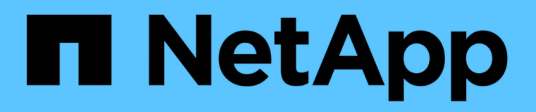

## **Dell EMC** Cloud Insights NetApp July 26, 2024

This PDF was generated from https://docs.netapp.com/eses/cloudinsights/task\_dc\_emc\_datadomain.html on July 26, 2024. Always check docs.netapp.com for the latest.

# **Tabla de contenidos**

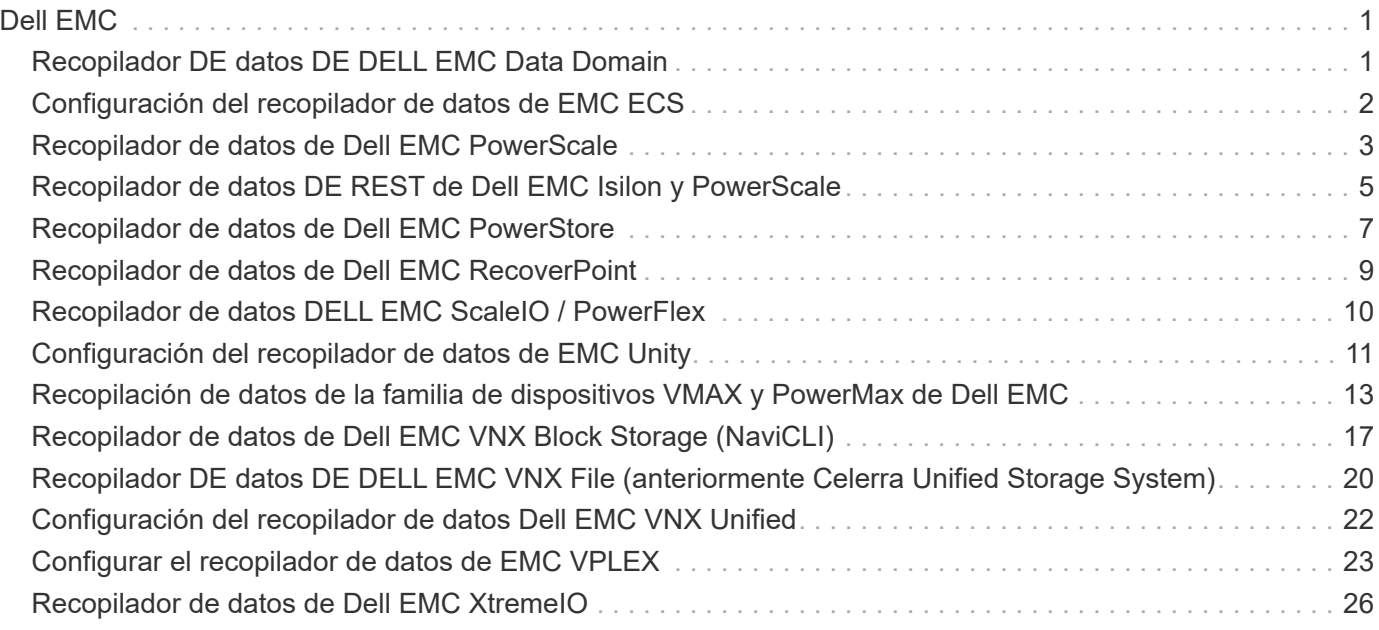

# <span id="page-2-0"></span>**Dell EMC**

## <span id="page-2-1"></span>**Recopilador DE datos DE DELL EMC Data Domain**

Este recopilador de datos recopila información de inventario y rendimiento de los sistemas DE almacenamiento DE deduplicación DE Dell EMC Data Domain. Para configurar este recopilador de datos, hay instrucciones de configuración específicas y recomendaciones de uso que debe seguir.

## **Terminología**

Cloud Insights adquiere la siguiente información de inventario del recopilador de datos de Data Domain. Para cada tipo de activo adquirido por Cloud Insights, se muestra la terminología más común utilizada para este activo. Al ver o solucionar problemas de este recopilador de datos, tenga en cuenta la siguiente terminología:

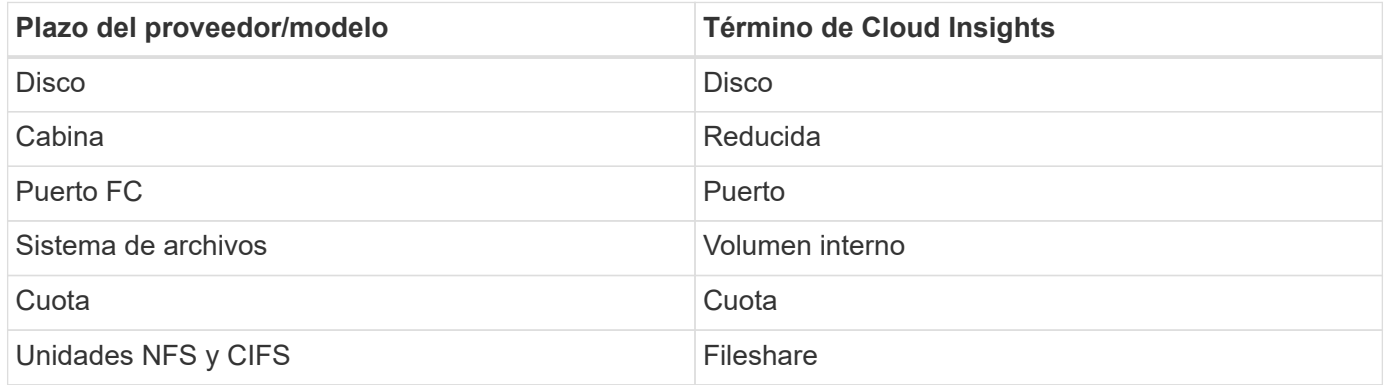

Nota: Sólo son asignaciones de terminología comunes y es posible que no representen todos los casos de este colletor de datos.

## **Requisitos**

Necesita la siguiente información para configurar este recopilador de datos:

- Dirección IP del dispositivo Data Domain
- Nombre de usuario y contraseña de sólo lectura para el almacenamiento de Data Domain
- Puerto SSH 22

## **Configuración**

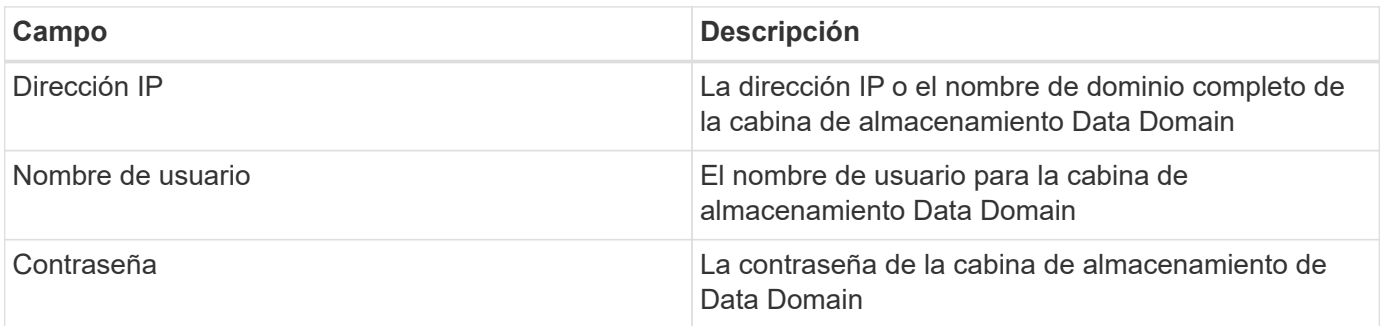

## **Configuración avanzada**

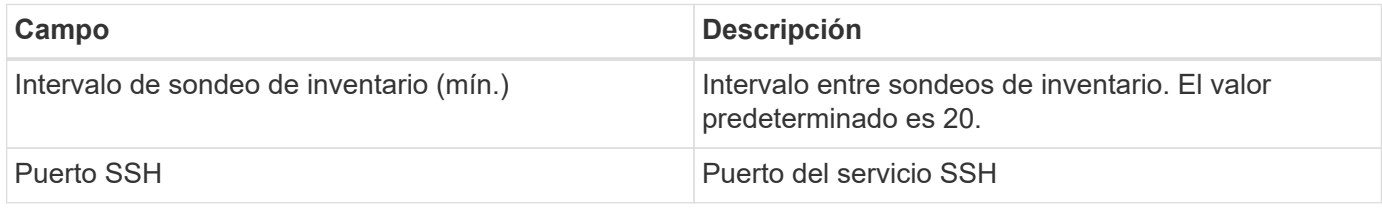

### **Resolución de problemas**

Se puede encontrar información adicional sobre este colector de datos en la ["Soporte técnico"](https://docs.netapp.com/es-es/cloudinsights/concept_requesting_support.html) o en la ["Matriz](https://docs.netapp.com/es-es/cloudinsights/reference_data_collector_support_matrix.html) [de compatibilidad de recopilador de datos"](https://docs.netapp.com/es-es/cloudinsights/reference_data_collector_support_matrix.html).

## <span id="page-3-0"></span>**Configuración del recopilador de datos de EMC ECS**

Este recopilador de datos adquiere datos de inventario y rendimiento de los sistemas de almacenamiento de EMC ECS. Para la configuración, el recopilador de datos requiere una dirección IP o un nombre de host del clúster ECS, así como un nombre de usuario y una contraseña.

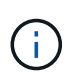

EMC ECS de Dell se evalúa según una tasa de TB sin procesar y de unidad gestionada diferente. Cada 40 TB de capacidad de ECS sin formato se carga como 1 ["Unidad administrada](https://docs.netapp.com/es-es/cloudinsights/concept_subscribing_to_cloud_insights.html#pricing) [\(UM\)"](https://docs.netapp.com/es-es/cloudinsights/concept_subscribing_to_cloud_insights.html#pricing).

## **Terminología**

Cloud Insights adquiere la siguiente información de inventario del recopilador de datos de ECS. Para cada tipo de activo adquirido, se muestra la terminología más común utilizada para este activo. Al ver o solucionar problemas de este recopilador de datos, tenga en cuenta la siguiente terminología:

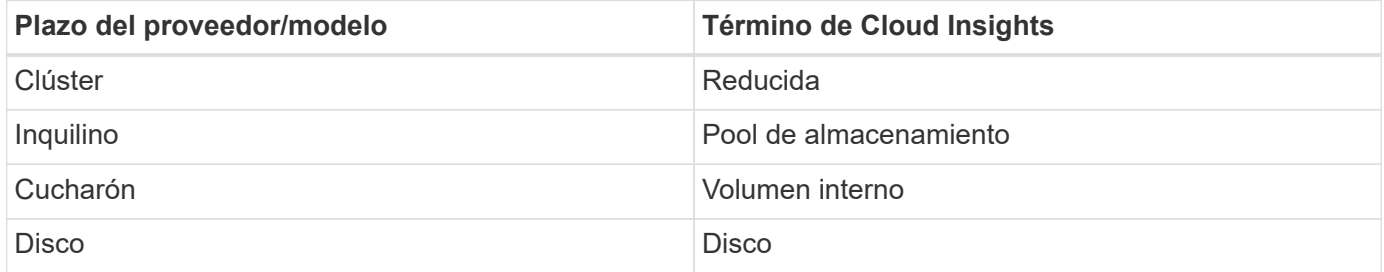

Nota: Sólo son asignaciones de terminología comunes y es posible que no representen todos los casos de este recopilador de datos.

## **Requisitos**

- Dirección IP o nombre de host del cluster ECS
- Nombre de usuario y contraseña para el sistema ECS
- Puerto 4443 (HTTPS). Requiere conectividad saliente con el puerto TCP 4443 del sistema ECS.

## **Configuración**

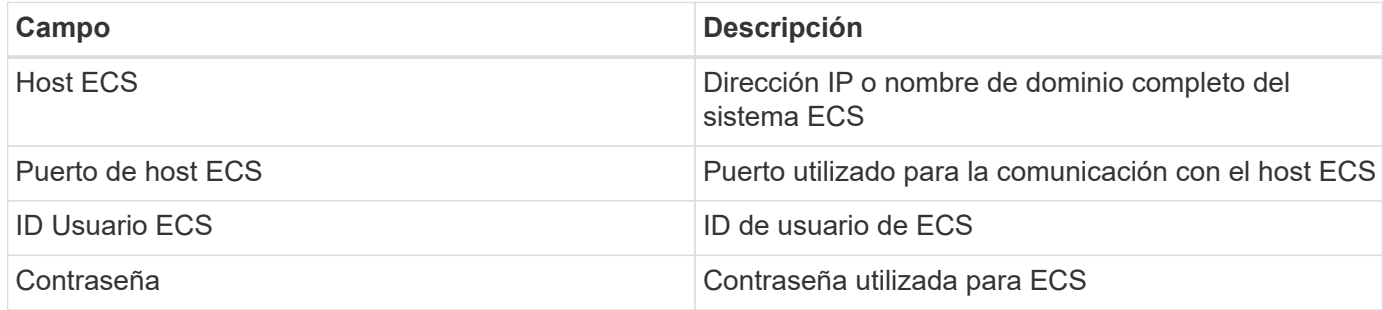

## **Configuración avanzada**

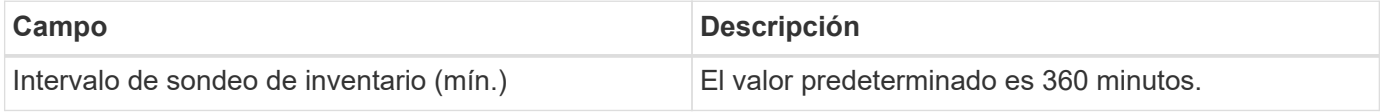

## **Resolución de problemas**

Algunas cosas para intentar si tiene problemas con este recopilador de datos:

#### **Inventario**

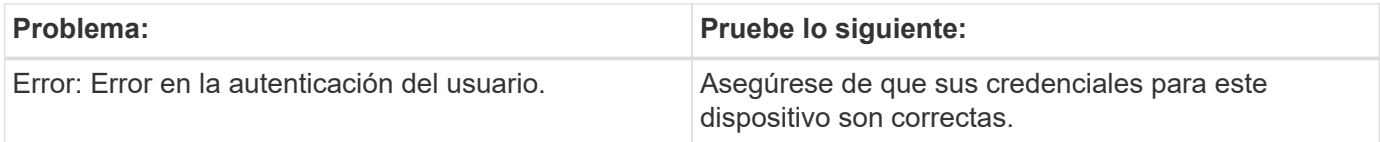

#### **Rendimiento**

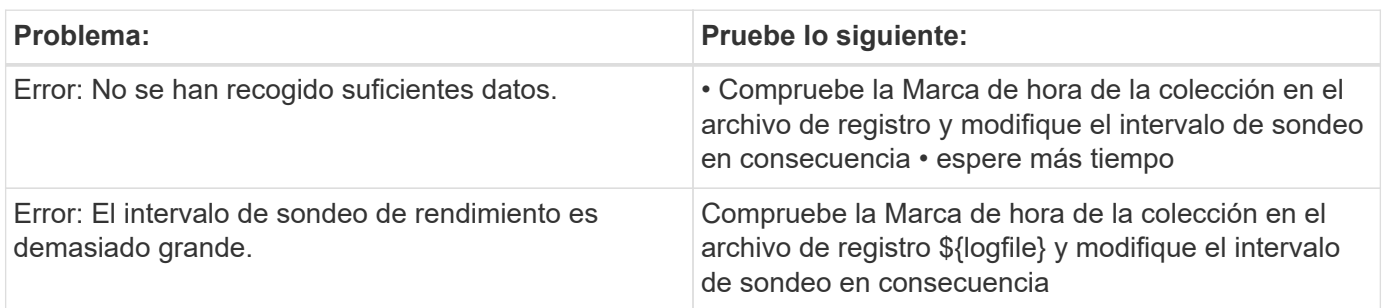

Puede encontrar información adicional en ["Soporte técnico"](https://docs.netapp.com/es-es/cloudinsights/concept_requesting_support.html) o en la ["Matriz de compatibilidad de recopilador de](https://docs.netapp.com/es-es/cloudinsights/reference_data_collector_support_matrix.html) [datos".](https://docs.netapp.com/es-es/cloudinsights/reference_data_collector_support_matrix.html)

## <span id="page-4-0"></span>**Recopilador de datos de Dell EMC PowerScale**

Cloud Insights utiliza el recopilador de datos de SSH Dell EMC PowerScale (anteriormente Isilon) para adquirir datos de inventario y rendimiento del almacenamiento NAS de escalado horizontal de PowerScale.

## **Terminología**

Cloud Insights adquiere la siguiente información de inventario de este recopilador de datos. Para cada tipo de activo adquirido por Cloud Insights, se muestra la terminología más común utilizada para este activo. Al ver o solucionar problemas de este recopilador de datos, tenga en cuenta la siguiente terminología:

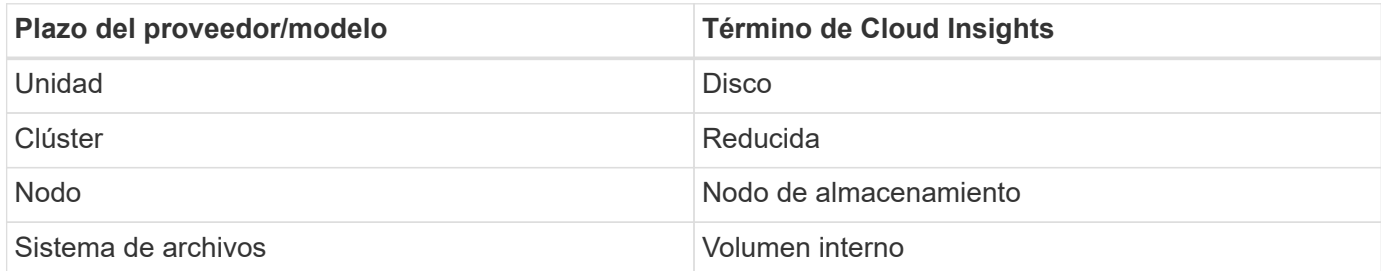

Nota: Sólo son asignaciones de terminología comunes y es posible que no representen todos los casos de este recopilador de datos.

## **Requisitos**

Necesita la siguiente información para configurar este recopilador de datos:

- Permisos de administrador para el almacenamiento de PowerScale
- Dirección IP del clúster de PowerScale
- Acceso SSH al puerto 22

### **Configuración**

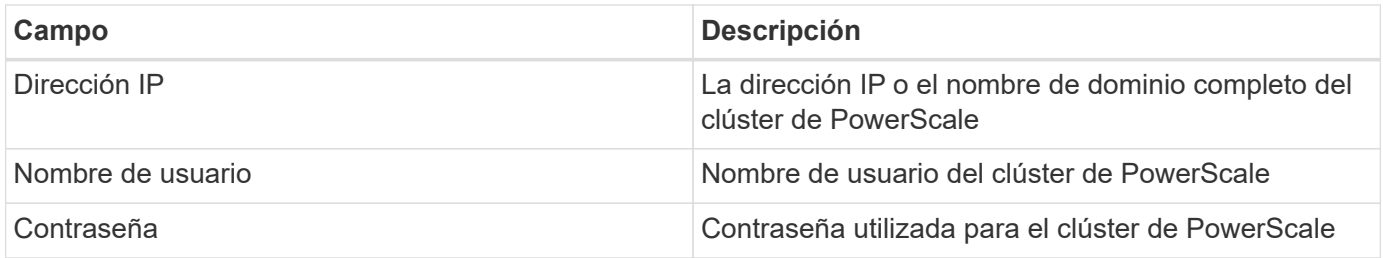

#### **Configuración avanzada**

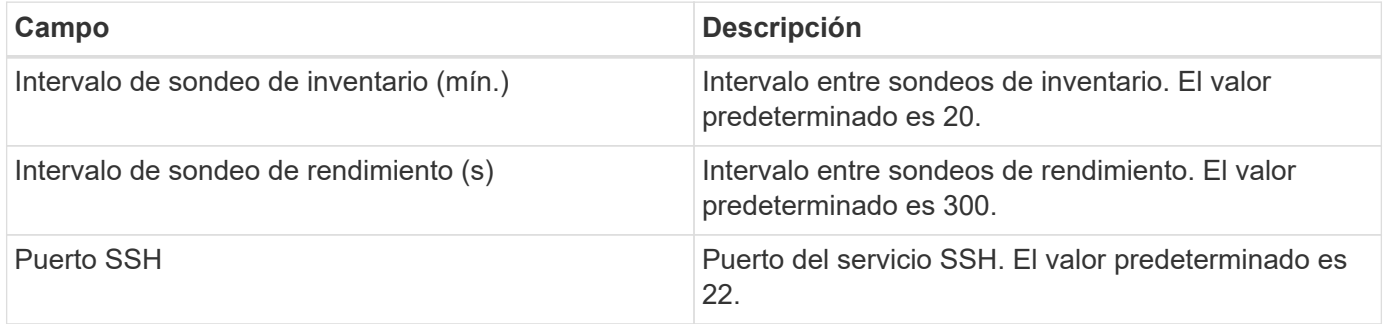

### **Resolución de problemas**

Algunas cosas para intentar si tiene problemas con este recopilador de datos:

#### **Inventario**

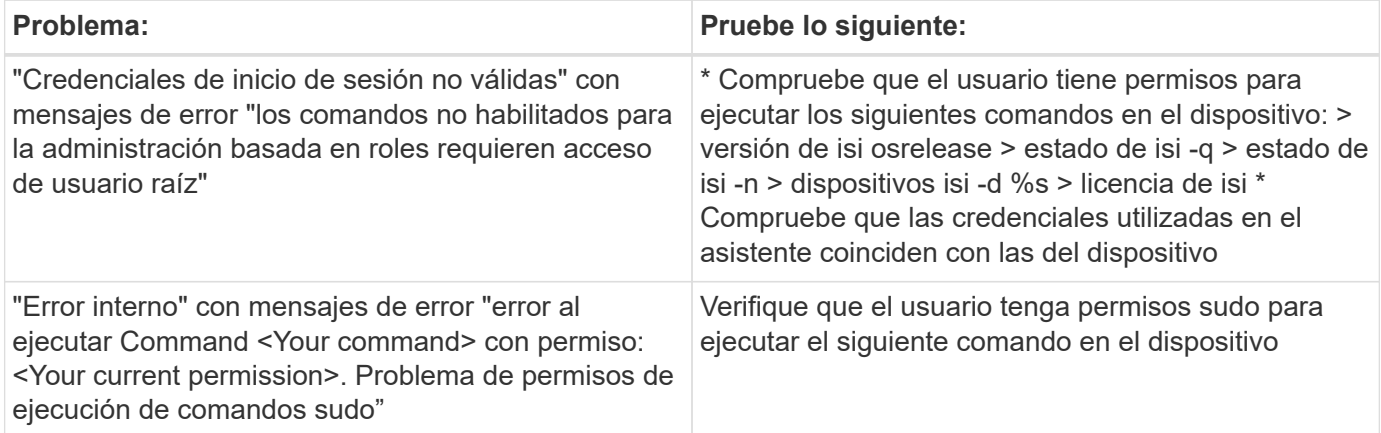

Puede encontrar información adicional en ["Soporte técnico"](https://docs.netapp.com/es-es/cloudinsights/concept_requesting_support.html) o en la ["Matriz de compatibilidad de recopilador de](https://docs.netapp.com/es-es/cloudinsights/reference_data_collector_support_matrix.html) [datos".](https://docs.netapp.com/es-es/cloudinsights/reference_data_collector_support_matrix.html)

## <span id="page-6-0"></span>**Recopilador de datos DE REST de Dell EMC Isilon y PowerScale**

Cloud Insights utiliza el recopilador de datos DE REST de Dell EMC Isilon / PowerScale para adquirir datos de inventario y rendimiento del almacenamiento de Dell EMC Isilon o PowerScale. Este recopilador admite matrices que ejecutan OneFS 8,0.0+.

## **Terminología**

Cloud Insights adquiere la siguiente información de inventario de este recopilador de datos. Para cada tipo de activo adquirido por Cloud Insights, se muestra la terminología más común utilizada para este activo. Al ver o solucionar problemas de este recopilador de datos, tenga en cuenta la siguiente terminología:

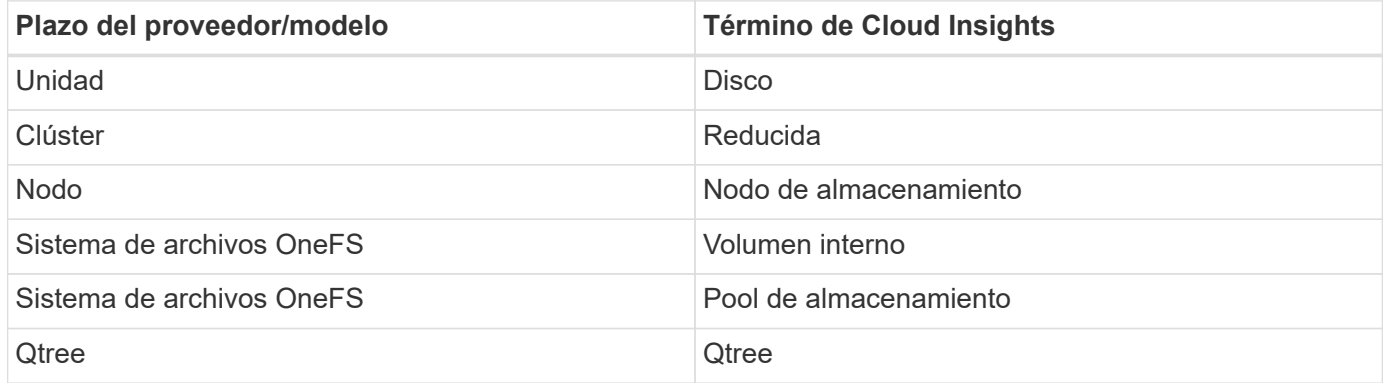

Nota: Sólo son asignaciones de terminología comunes y es posible que no representen todos los casos de este recopilador de datos.

## **Requisitos**

Necesita la siguiente información para configurar este recopilador de datos:

• Una cuenta de usuario y una contraseña. Esta cuenta NO necesita ser admin/root, pero DEBE conceder un número sustancial de privilegios de sólo lectura a su cuenta de servicio; consulte la tabla siguiente

- Dirección IP / Nombre de dominio completo del clúster Dell EMC Isilon / PowerScale
- Acceso HTTPS al puerto 8080
- Clúster Isilon/PowerScale que ejecuta OneFS 8.0.0 o posterior

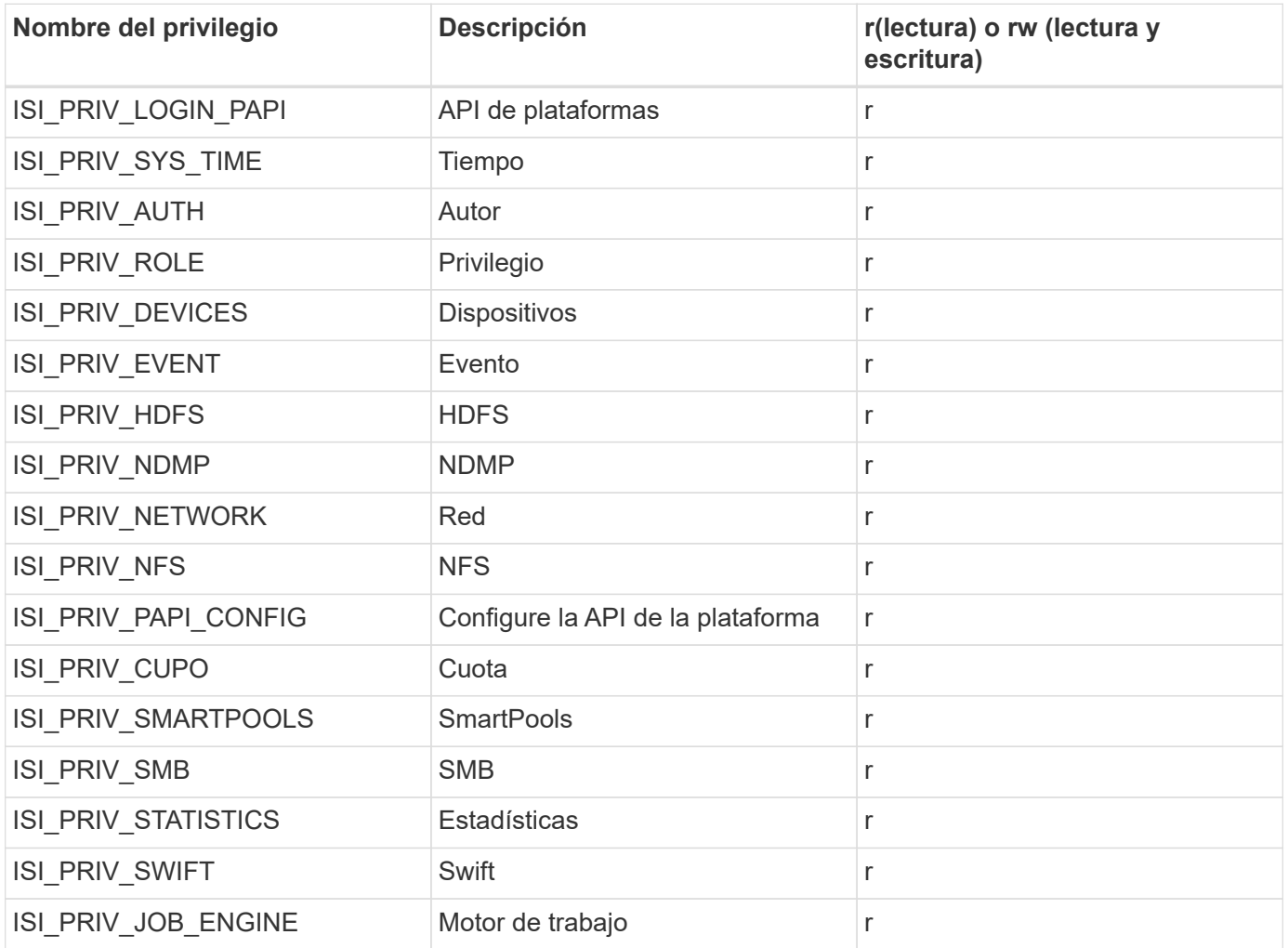

## **Configuración**

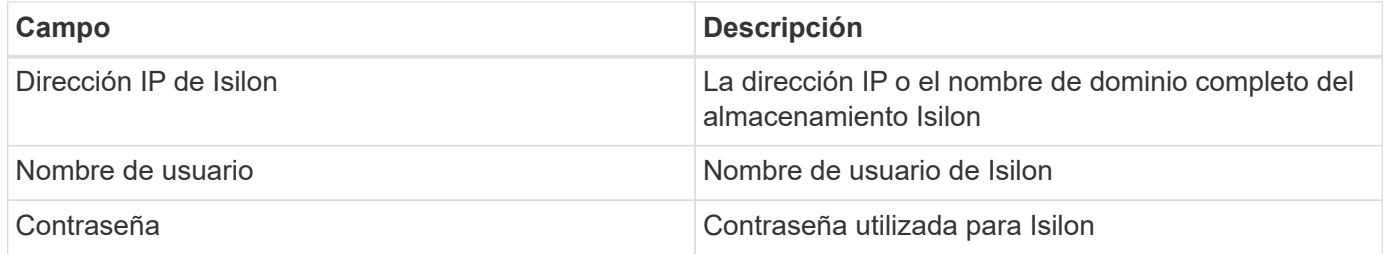

## **Configuración avanzada**

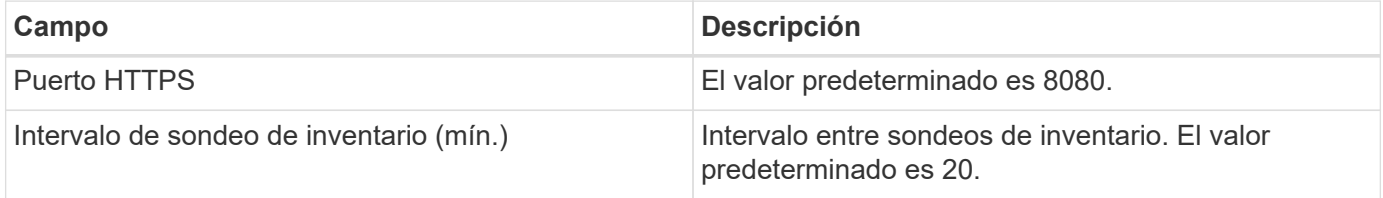

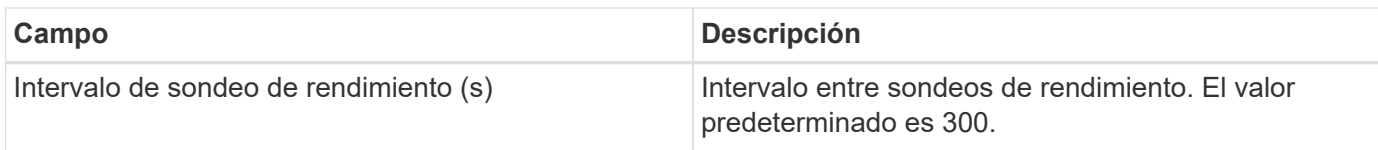

## **Resolución de problemas**

Algunas cosas para intentar si tiene problemas con este recopilador de datos:

#### **Inventario**

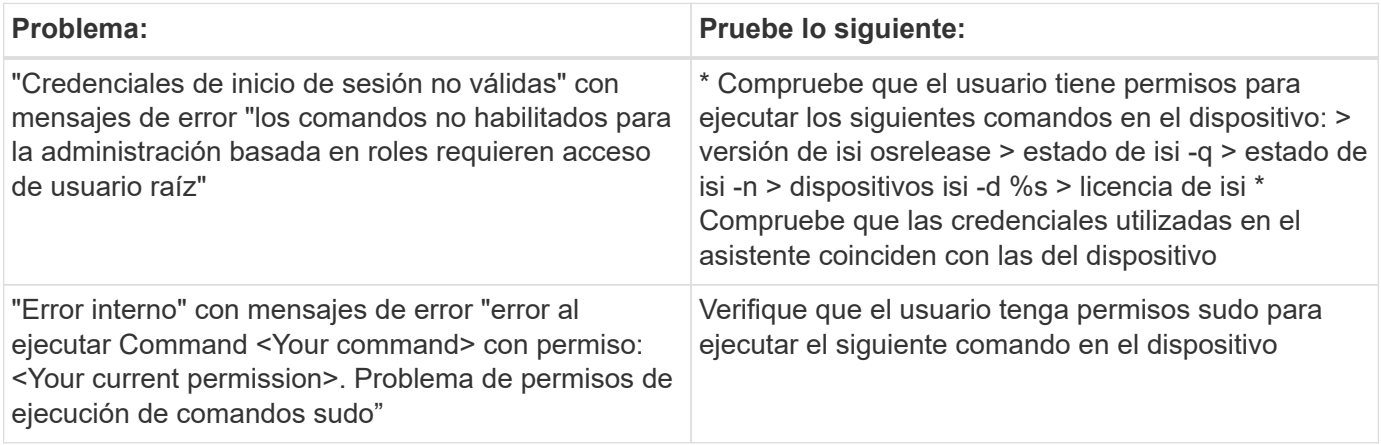

Puede encontrar información adicional en ["Soporte técnico"](https://docs.netapp.com/es-es/cloudinsights/concept_requesting_support.html) o en la ["Matriz de compatibilidad de recopilador de](https://docs.netapp.com/es-es/cloudinsights/reference_data_collector_support_matrix.html) [datos".](https://docs.netapp.com/es-es/cloudinsights/reference_data_collector_support_matrix.html)

## <span id="page-8-0"></span>**Recopilador de datos de Dell EMC PowerStore**

El recopilador de datos de EMC PowerStore recopila información de inventario del almacenamiento de EMC PowerStore. Para la configuración, el recopilador de datos requiere la dirección IP de los procesadores de almacenamiento y un nombre de usuario y contraseña de sólo lectura.

El recopilador de datos de EMC PowerStore recopila las relaciones de replicación de volumen a volumen que PowerStore coordina en otras cabinas de almacenamiento. Cloud Insights muestra una cabina de almacenamiento para cada clúster de PowerStore, y recopila datos de inventario para los nodos y los puertos de almacenamiento de ese clúster. No se recopilan datos de volúmenes o pool de almacenamiento.

## **Terminología**

Cloud Insights adquiere la siguiente información de inventario de este recopilador de datos. Para cada tipo de activo adquirido por Cloud Insights, se muestra la terminología más común utilizada para este activo. Al ver o solucionar problemas de este recopilador de datos, tenga en cuenta la siguiente terminología:

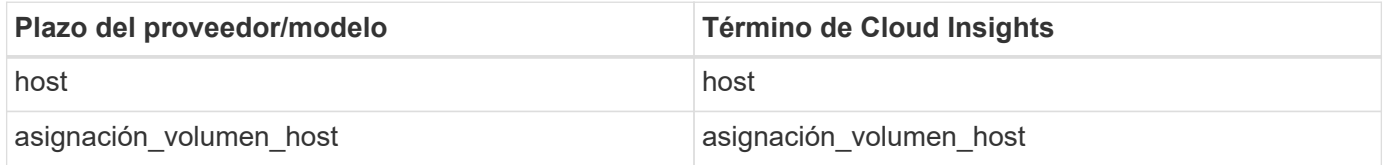

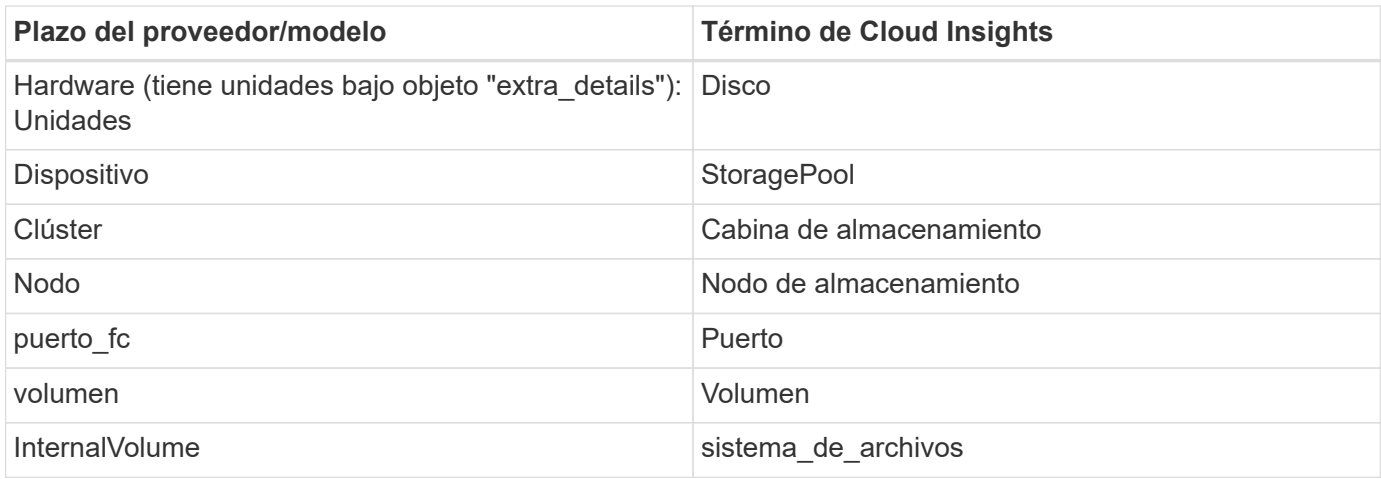

Nota: Sólo son asignaciones de terminología comunes y es posible que no representen todos los casos de este recopilador de datos.

## **Requisitos**

Para configurar este recopilador de datos se necesita la siguiente información:

- Dirección IP o nombre de dominio completo del procesador de almacenamiento
- Nombre de usuario y contraseña de solo lectura

### **Configuración**

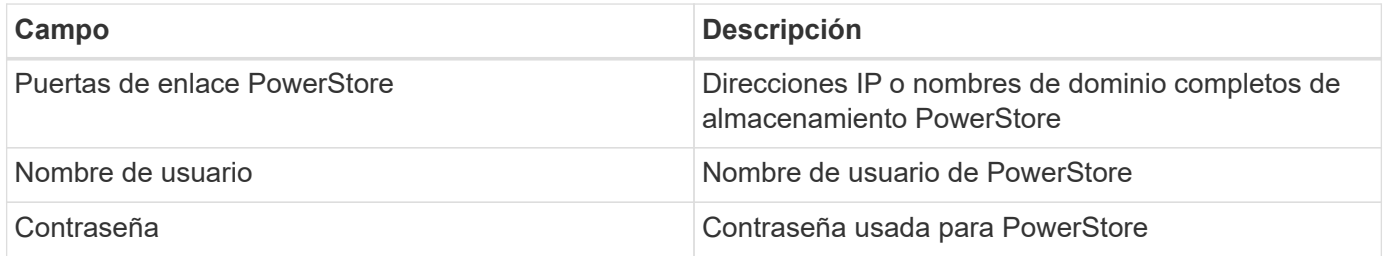

#### **Configuración avanzada**

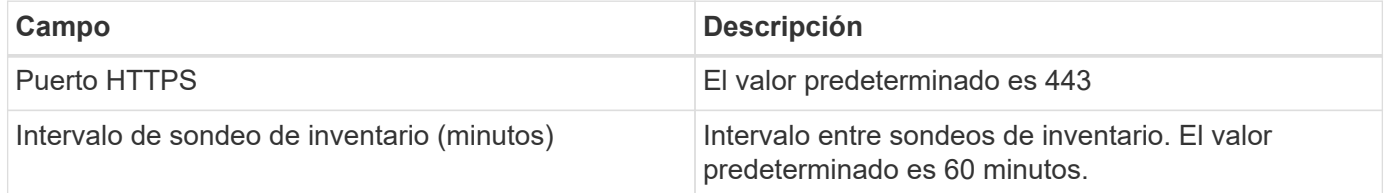

La colección de rendimiento PowerStore de Cloud Insight utiliza los datos de fuente de granularidad de 5 minutos de PowerStore. De este modo, Cloud Insights sondea esos datos cada cinco minutos; por el contrario, no se puede configurar.

#### **Resolución de problemas**

Se puede encontrar información adicional sobre este colector de datos en la ["Soporte técnico"](https://docs.netapp.com/es-es/cloudinsights/concept_requesting_support.html) o en la ["Matriz](https://docs.netapp.com/es-es/cloudinsights/reference_data_collector_support_matrix.html) [de compatibilidad de recopilador de datos"](https://docs.netapp.com/es-es/cloudinsights/reference_data_collector_support_matrix.html).

## <span id="page-10-0"></span>**Recopilador de datos de Dell EMC RecoverPoint**

El principal caso de uso del recopilador de datos de EMC RecoverPoint es descubrir las relaciones de replicación de volumen a volumen que facilita el dispositivo de almacenamiento RecoverPoint. Este colector también descubrirá el propio dispositivo RecoverPoint. Tenga en cuenta que Dell/EMC vende una solución de backup de VMware para equipos virtuales, "RecoverPoint for VMs", que no es compatible con este recopilador

Para la configuración, el recopilador de datos requiere la dirección IP de los procesadores de almacenamiento y un nombre de usuario y contraseña de sólo lectura.

El recopilador de datos de EMC RecoverPoint recopila las relaciones de replicación de volumen a volumen que RecoverPoint coordina en otras cabinas de almacenamiento. Cloud Insights muestra una cabina de almacenamiento para cada clúster RecoverPoint, y recopila datos de inventario de los nodos y los puertos de almacenamiento de ese clúster. No se recopilan datos de volúmenes o pool de almacenamiento.

## **Requisitos**

Para configurar este recopilador de datos se necesita la siguiente información:

- Dirección IP o nombre de dominio completo del procesador de almacenamiento
- Nombre de usuario y contraseña de solo lectura
- Acceso a API DE REST a través del puerto 443

### **Configuración**

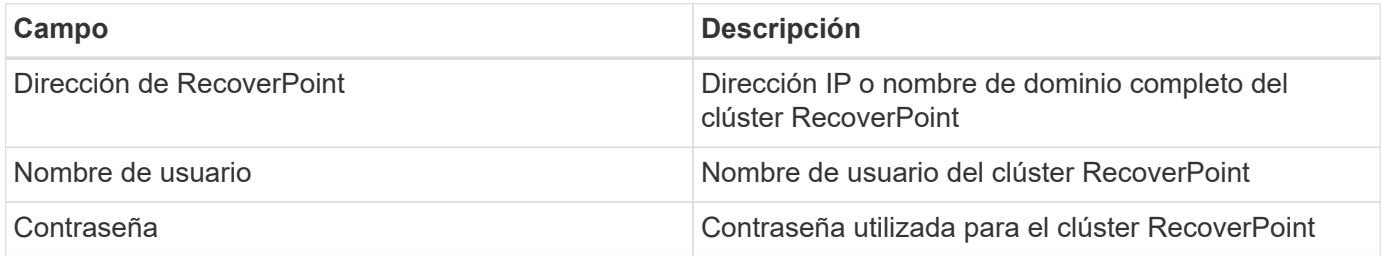

### **Configuración avanzada**

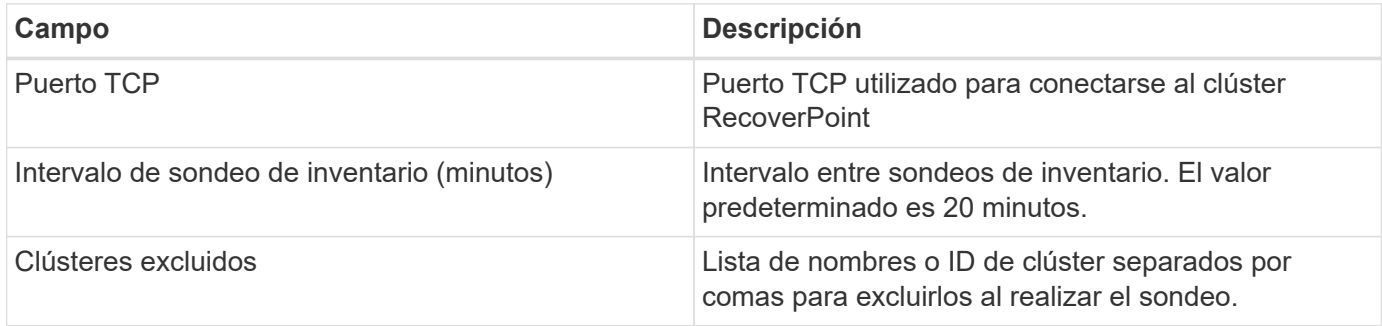

### **Resolución de problemas**

Se puede encontrar información adicional sobre este colector de datos en la ["Soporte técnico"](https://docs.netapp.com/es-es/cloudinsights/concept_requesting_support.html) o en la ["Matriz](https://docs.netapp.com/es-es/cloudinsights/reference_data_collector_support_matrix.html)

## <span id="page-11-0"></span>**Recopilador de datos DELL EMC ScaleIO / PowerFlex**

El recopilador de datos ScaleIO/PowerFlex recopila información de inventario del almacenamiento ScaleIO y PowerFlex. Para la configuración, este recopilador de datos requiere la dirección de puerta de enlace ScaleIO/PowerFlex y un nombre de usuario y una contraseña de administrador.

## **Terminología**

Cloud Insights adquiere la siguiente información de inventario del recopilador de datos ScaleIO/PowerFlex. Para cada tipo de activo adquirido por Cloud Insights, se muestra la terminología más común utilizada para este activo. Al ver o solucionar problemas de este recopilador de datos, tenga en cuenta la siguiente terminología:

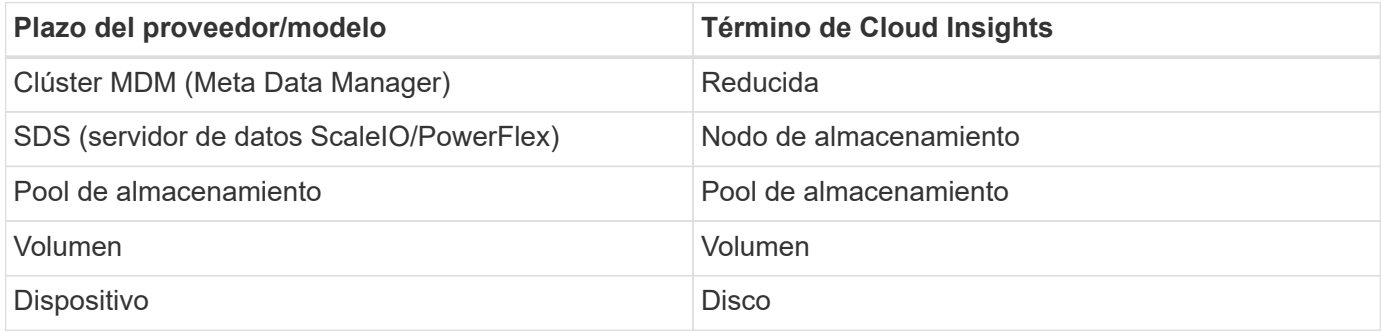

Nota: Sólo son asignaciones de terminología comunes y es posible que no representen todos los casos de este recopilador de datos.

## **Requisitos**

- Acceso de solo lectura a la cuenta de usuario administrador
- Requisito de puerto: Puerto HTTPS 443

## **Configuración**

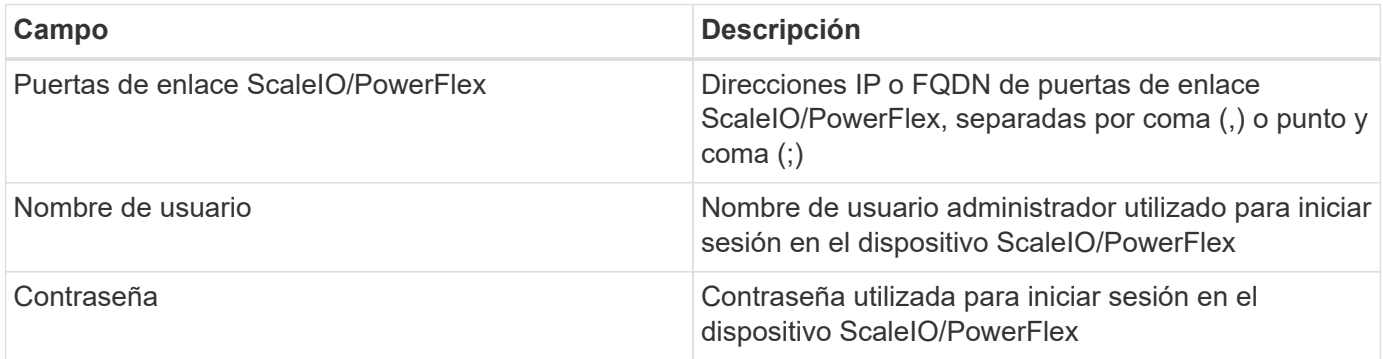

## **Configuración avanzada**

Haga clic en la casilla de verificación Inventario para habilitar la recopilación de inventario.

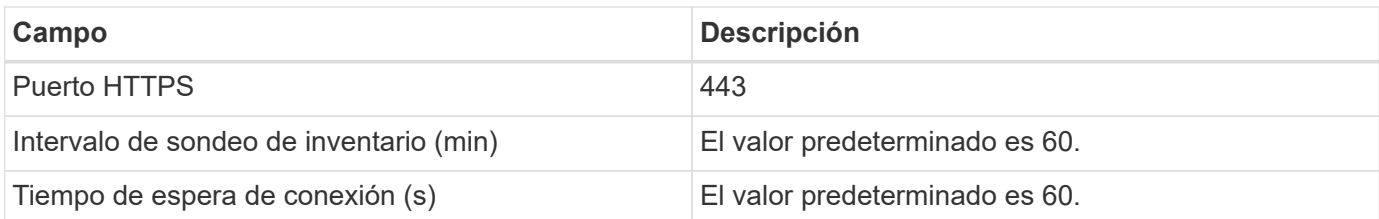

## **Resolución de problemas**

Puede encontrar información adicional en ["Soporte técnico"](https://docs.netapp.com/es-es/cloudinsights/concept_requesting_support.html) o en la ["Matriz de compatibilidad de recopilador de](https://docs.netapp.com/es-es/cloudinsights/reference_data_collector_support_matrix.html) [datos".](https://docs.netapp.com/es-es/cloudinsights/reference_data_collector_support_matrix.html)

## <span id="page-12-0"></span>**Configuración del recopilador de datos de EMC Unity**

El recopilador DE datos DE DELL EMC Unity (anteriormente VNXe) proporciona compatibilidad de inventario para las cabinas de almacenamiento unificado de VNXe. Actualmente Cloud Insights es compatible con los protocolos iSCSI y NAS.

## **Requisitos**

- El recopilador de datos de Unity se basa en la CLI; debe instalar Unisphere para Unity CLI (uemcli.exe) en la unidad de adquisición en la que reside el recopilador de datos de VNXe.
- uemcli.exe utiliza HTTPS como protocolo de transporte, por lo que la unidad de adquisición necesitará poder iniciar conexiones HTTPS a la unidad Unity.
- Dirección IP o nombre de dominio completo del dispositivo Unity
- Debe tener al menos un usuario de sólo lectura para que lo utilice el recopilador de datos.
- Se requiere HTTPS en el puerto 443
- El recopilador de datos de EMC Unity proporciona compatibilidad con NAS e iSCSI para el inventario; se detectarán volúmenes de canal de fibra, pero Cloud Insights no informa sobre los puertos de almacenamiento, enmascaramiento o asignación de FC.

## **Terminología**

Cloud Insights adquiere la siguiente información de inventario del recopilador de datos de Unity. Para cada tipo de activo adquirido por Cloud Insights, se muestra la terminología más común utilizada para este activo. Al ver o solucionar problemas de este recopilador de datos, tenga en cuenta la siguiente terminología:

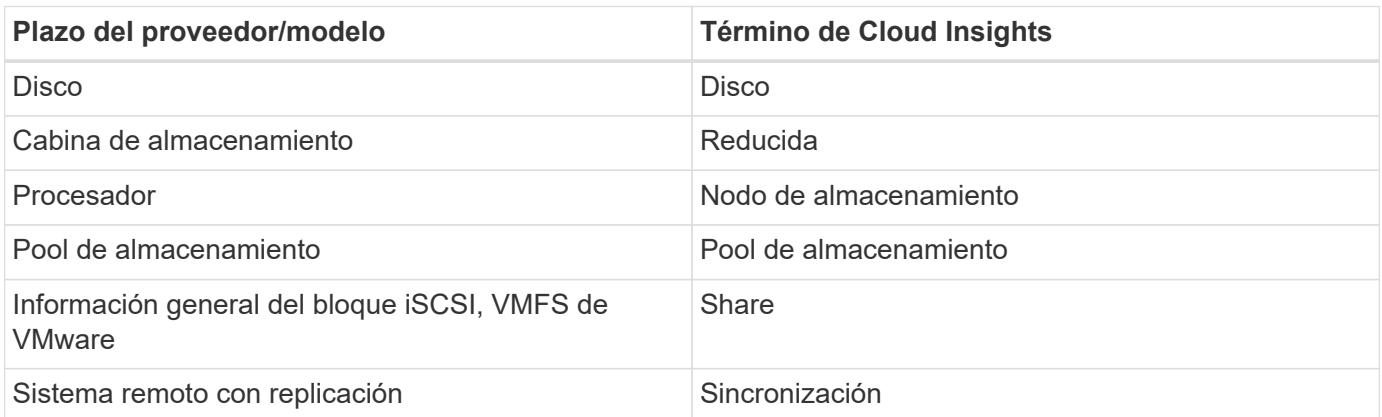

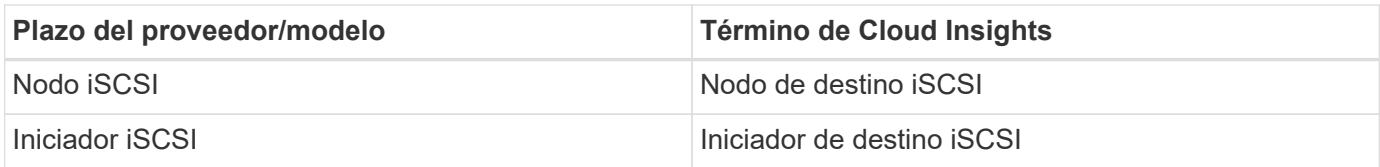

Nota: Sólo se trata de asignaciones terminológicas comunes y es posible que no representen todos los casos de este origen de datos.

## **Configuración**

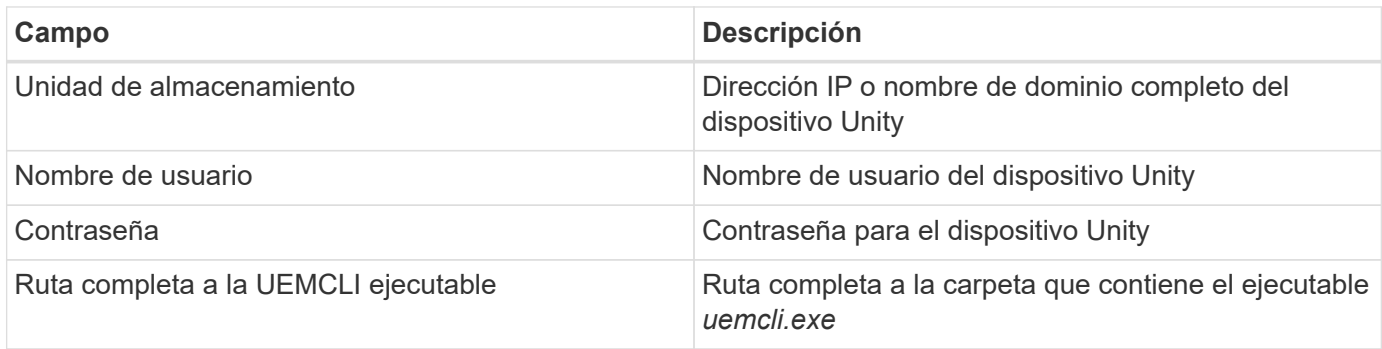

## **Configuración avanzada**

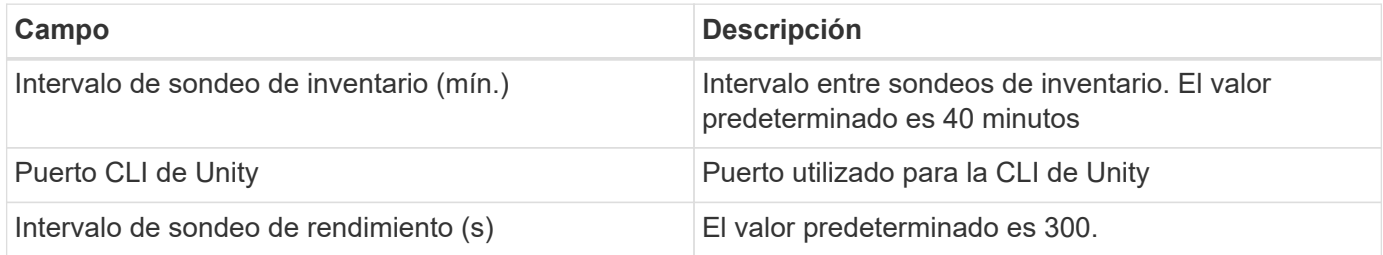

## **Resolución de problemas**

Algunas cosas para intentar si tiene problemas con este recopilador de datos:

#### **Inventario**

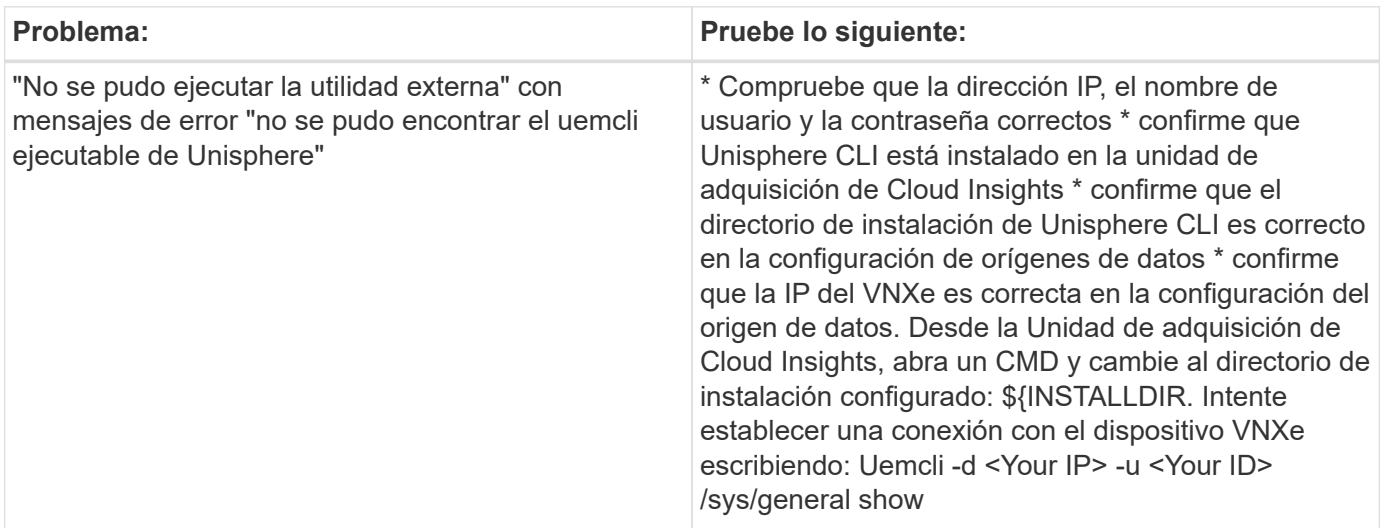

Puede encontrar información adicional en ["Soporte técnico"](https://docs.netapp.com/es-es/cloudinsights/concept_requesting_support.html) o en la ["Matriz de compatibilidad de recopilador de](https://docs.netapp.com/es-es/cloudinsights/reference_data_collector_support_matrix.html) [datos".](https://docs.netapp.com/es-es/cloudinsights/reference_data_collector_support_matrix.html)

## <span id="page-14-0"></span>**Recopilación de datos de la familia de dispositivos VMAX y PowerMax de Dell EMC**

Cloud Insights descubre las cabinas de almacenamiento VMAX y PowerMax de EMC mediante comandos sycli de Solutions facilitadora en combinación con un servidor de facilitadores de soluciones existente en su entorno. El servidor de Solution facilitadora existente tiene conectividad con la cabina de almacenamiento VMAX/PowerMax a través del acceso a volúmenes de gatekeeper.

## **Requisitos**

Antes de configurar este recopilador de datos, debe asegurarse de que Cloud Insights tiene conectividad TCP con el puerto 2707 del servidor existente del capacitador de soluciones. Cloud Insights descubre todas las matrices Symmetrix que son "locales" para este servidor, como se ve en la salida "symcfg list" de ese servidor.

- El habilitador de soluciones de EMC (CLI) con la aplicación del proveedor SMI-S debe estar instalado en el servidor de la unidad de adquisición y la versión debe coincidir o ser anterior a la versión que se ejecuta en el servidor de facilitadores de soluciones.
- Se requiere un archivo {installdir}\EMC\SYMAPI\config\netcnfg configurado correctamente. Este archivo define los nombres de servicio de los servidores de Solution facilitation, así como el método de acceso (SECURE / NOSECURE /ANY).
- Si necesita una latencia de lectura/escritura a nivel de nodo de almacenamiento, SMI-S Provider debe comunicarse con una instancia en ejecución de UNISPHERE para la aplicación VMAX.
- Dirección IP del servidor del habilitador de gestión de soluciones
- Permisos de administrador en el servidor del habilitador de soluciones (se)
- Nombre de usuario y contraseña de sólo lectura para el software se
- LA aplicación UNISPHERE para VMAX debe ejecutar y recopilar estadísticas de las cabinas de almacenamiento sStorage de EMC VMAX y PowerMax que se gestionan con la instalación de SMI-S Provider
- Validación de acceso para rendimiento: En un explorador web de la unidad de adquisición, vaya a *https://<SMI-S Hostname or IP>:5989/ecomconfig* donde "SMI-S Hostname o IP" es la dirección IP o el nombre de host de su servidor SMI-S. Esta URL es para un portal administrativo para el servicio EMC SMI-S (también conocido como "ECOM") - recibirá una ventana emergente de inicio de sesión.
- Los permisos deben declararse en el archivo de configuración del daemon del servidor Solutions facilitation, que normalmente se encuentra aquí: */var/symapi/config/daemon\_users*

Aquí se muestra un archivo de ejemplo con los permisos cisys adecuados.

```
root@cernciaukc101:/root
14:11:25 # tail /var/symapi/config/daemon_users
###
### Refer to the storrdfd(3) man page for additional details.
###
### As noted above, only authorized users can perform stordaemon
control
### operations (e.g., shutdown).
########################################################################
########
# smith storrdfd
cisys storapid <all>
```
## **Terminología**

Cloud Insights adquiere la siguiente información de inventario de la fuente de datos EMC VMAX/PowerMax. Para cada tipo de activo adquirido, se muestra la terminología más común utilizada para este activo. Al ver o solucionar problemas de este recopilador de datos, tenga en cuenta la siguiente terminología:

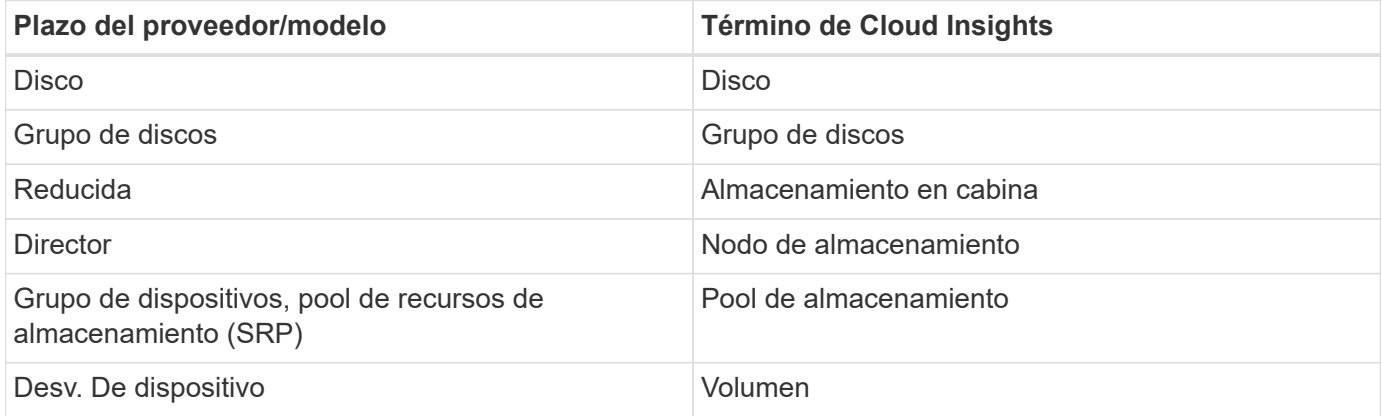

Nota: Sólo son asignaciones de terminología comunes y es posible que no representen todos los casos de este recopilador de datos.

## **Configuración**

**Nota:** Si la autenticación de usuario de SMI-S no está habilitada, se ignoran los valores predeterminados en el recopilador de datos de Cloud Insights.

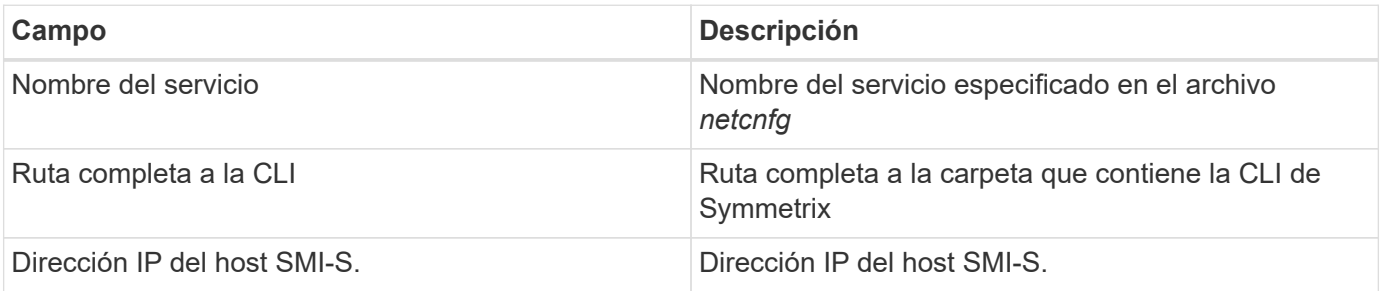

## **Configuración avanzada**

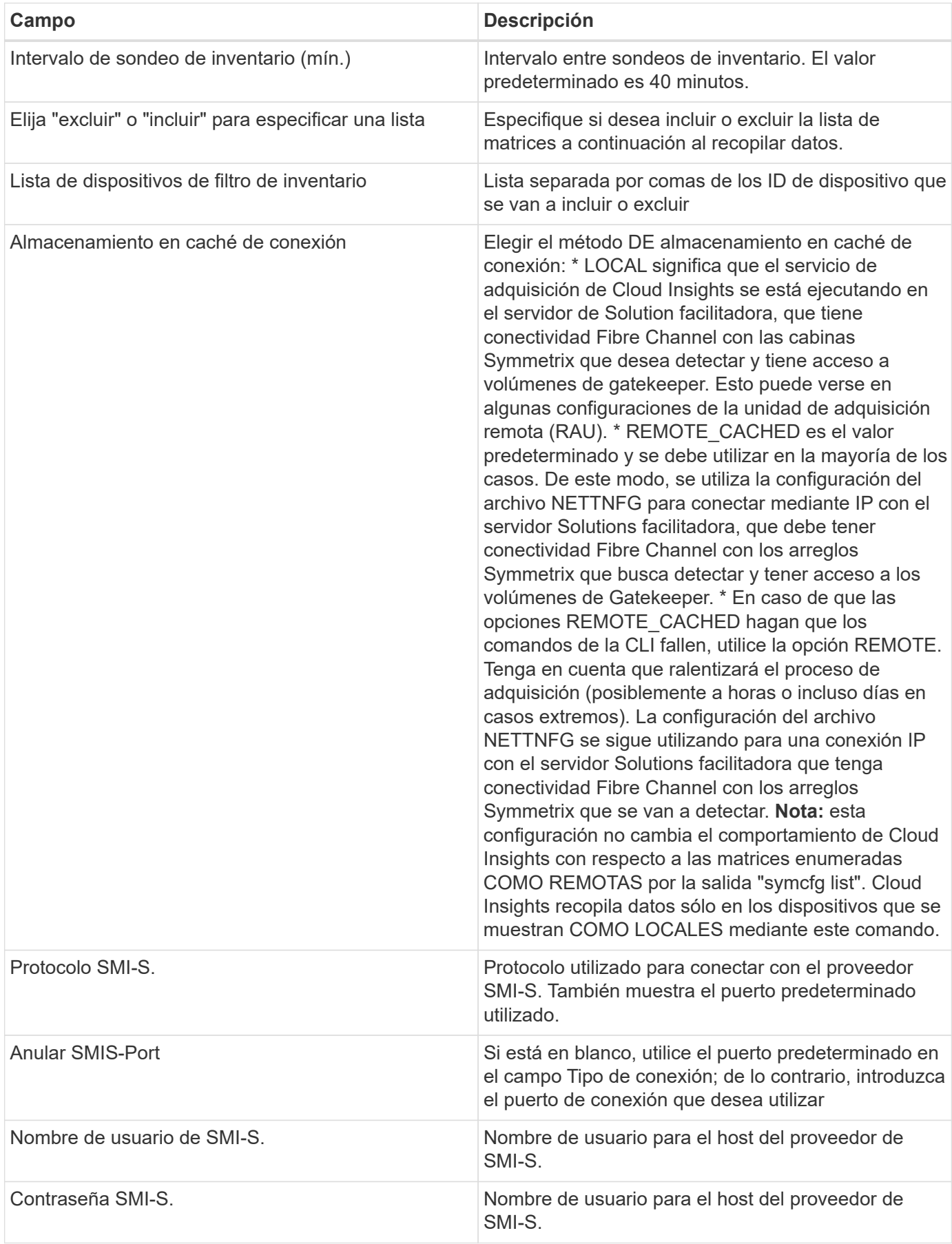

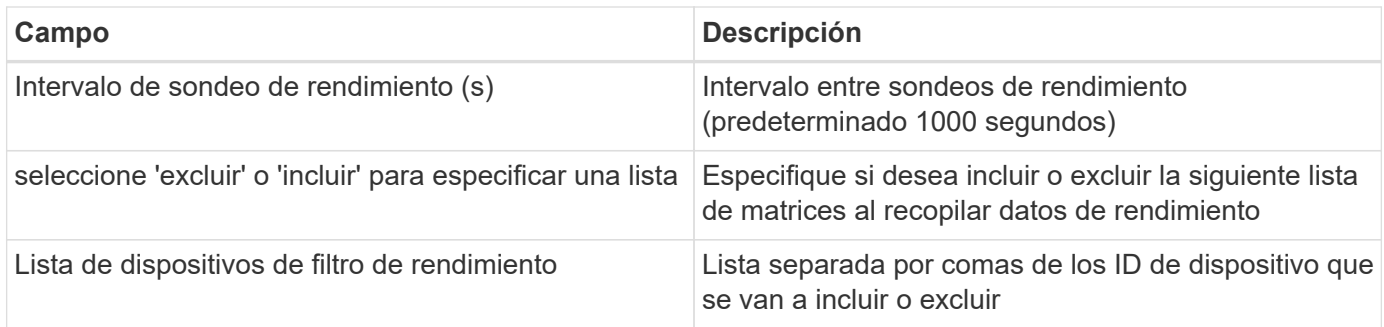

## **Resolución de problemas**

Algunas cosas para intentar si tiene problemas con este recopilador de datos:

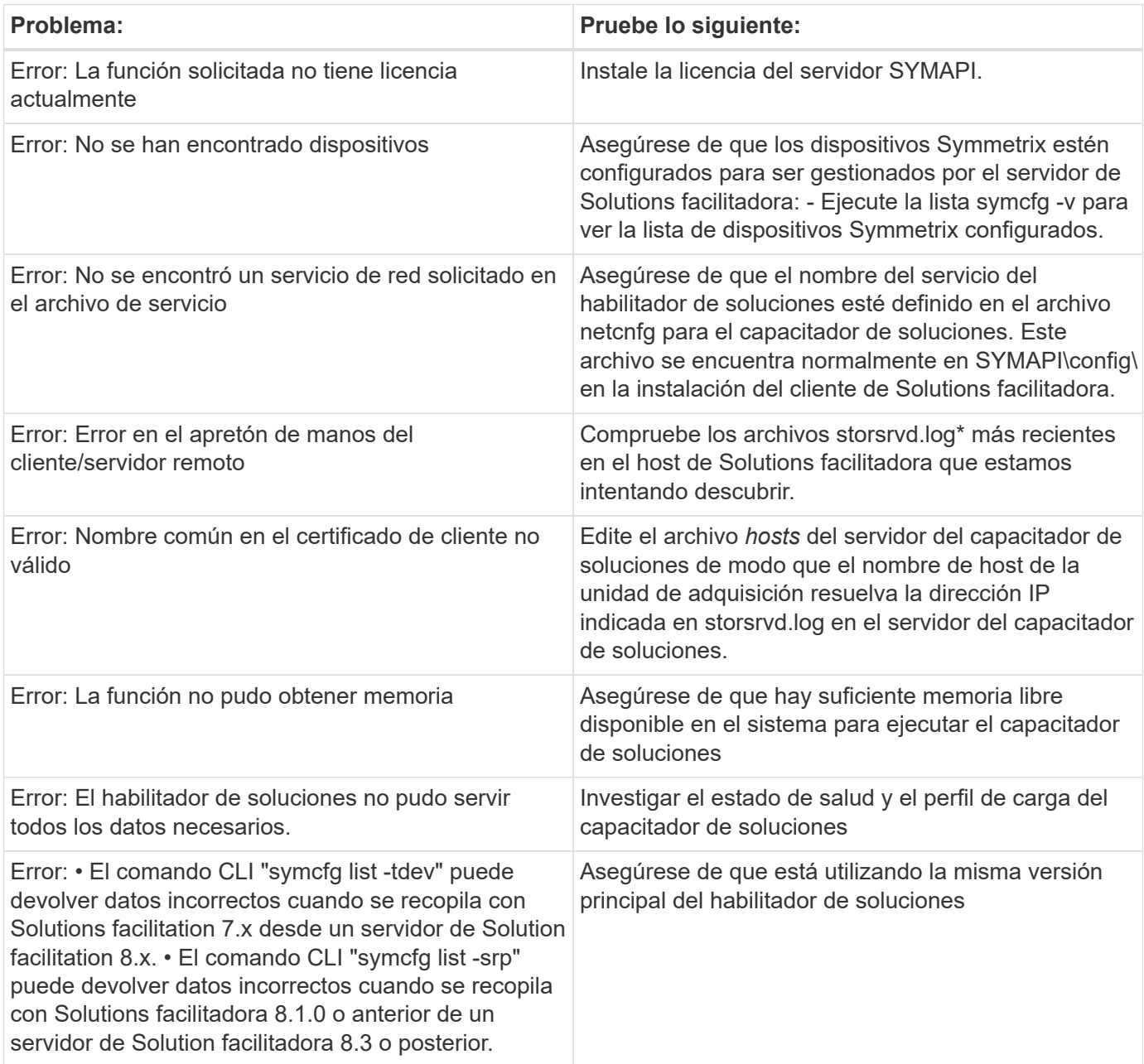

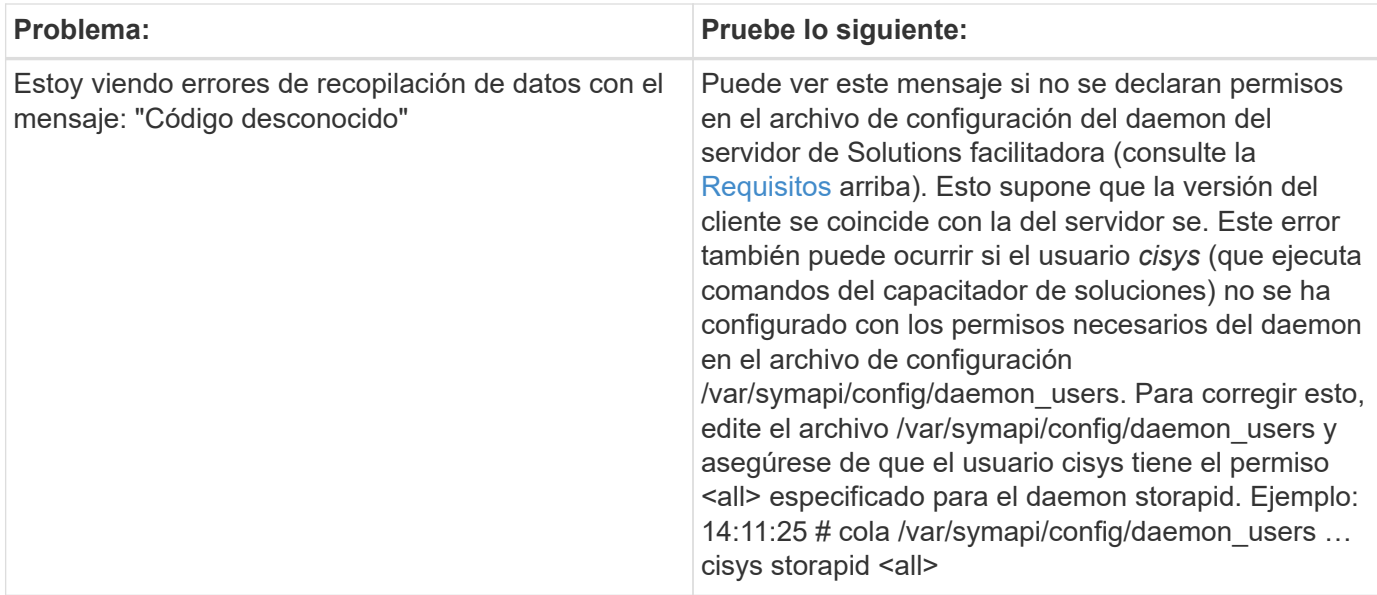

Puede encontrar información adicional en ["Soporte técnico"](https://docs.netapp.com/es-es/cloudinsights/concept_requesting_support.html) o en la ["Matriz de compatibilidad de recopilador de](https://docs.netapp.com/es-es/cloudinsights/reference_data_collector_support_matrix.html) [datos".](https://docs.netapp.com/es-es/cloudinsights/reference_data_collector_support_matrix.html)

## <span id="page-18-0"></span>**Recopilador de datos de Dell EMC VNX Block Storage (NaviCLI)**

Cloud Insights utiliza el recopilador de datos de Dell EMC VNX Block Storage (NaviSec) (anteriormente CLARiiON) para la adquisición de datos de inventario y rendimiento.

## **Terminología**

Cloud Insights adquiere la siguiente información de inventario del recopilador de datos de EMC VNX Block Storage. Para cada tipo de activo adquirido por Cloud Insights, se muestra la terminología más común utilizada para este activo. Al ver o solucionar problemas de este recopilador de datos, tenga en cuenta la siguiente terminología:

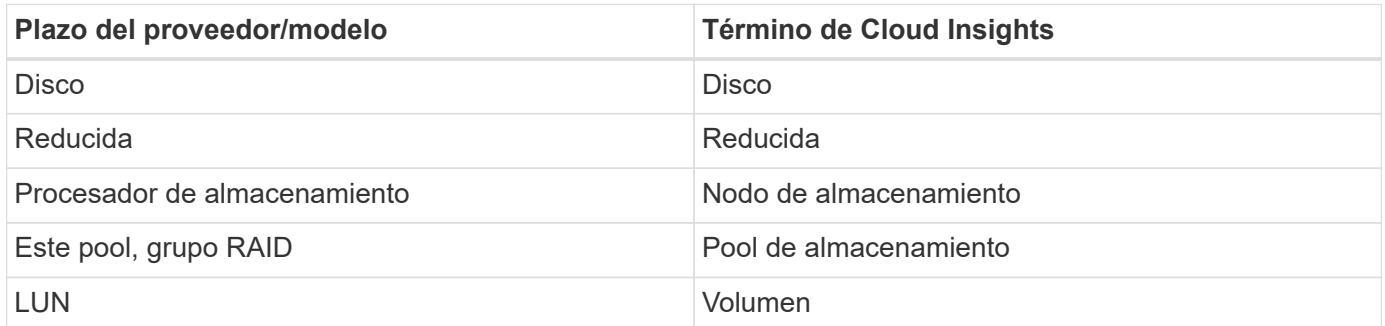

Nota: Sólo se trata de asignaciones terminológicas comunes y es posible que no representen todos los casos de este origen de datos.

## **Requisitos**

Se deben cumplir los siguientes requisitos para poder recopilar datos:

• Dirección IP de cada procesador de almacenamiento en bloques VNX

- Nombre de usuario y contraseña de sólo lectura de Navisphere para las matrices de almacenamiento de bloques VNX
- NaviSecoSGUE debe estar instalado en la unidad AU de Cloud Insights
- Validación de acceso: Ejecute NaviSecCLI desde Cloud Insights AU a cada matriz utilizando el nombre de usuario y la contraseña.
- Requisitos de los puertos: 80, 443
- La versión de NaviSecCLI debe corresponder con el código DE BROTE más reciente de la matriz
- Para mejorar el rendimiento, se debe habilitar el registro de estadísticas.

### **Sintaxis de la interfaz de línea de comandos de Navisphere**

naviseccli.exe -h <IP address> -user <user> -password <password> -scope <scope,use 0 for global scope> -Port <use 443 by default> comando

## **Configuración**

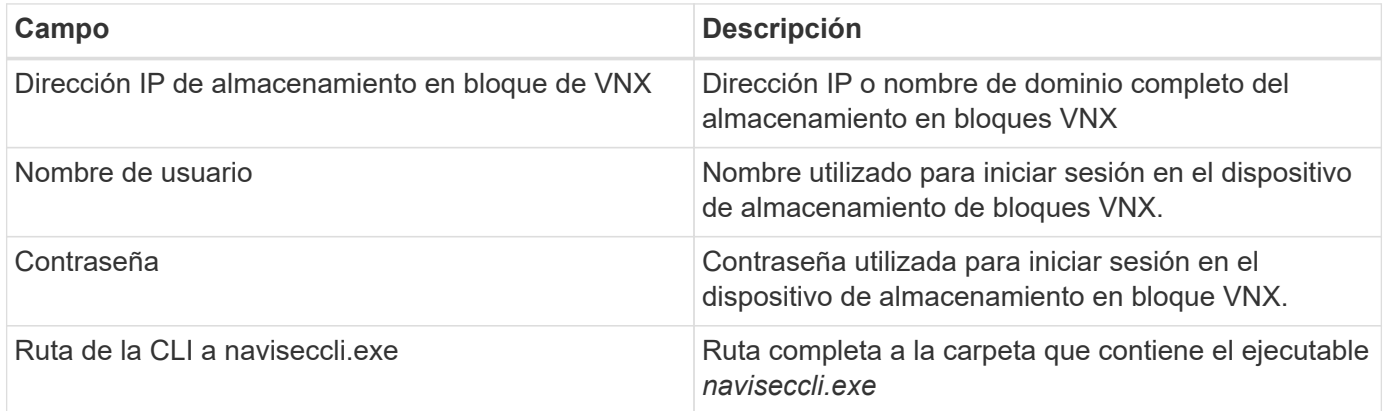

### **Configuración avanzada**

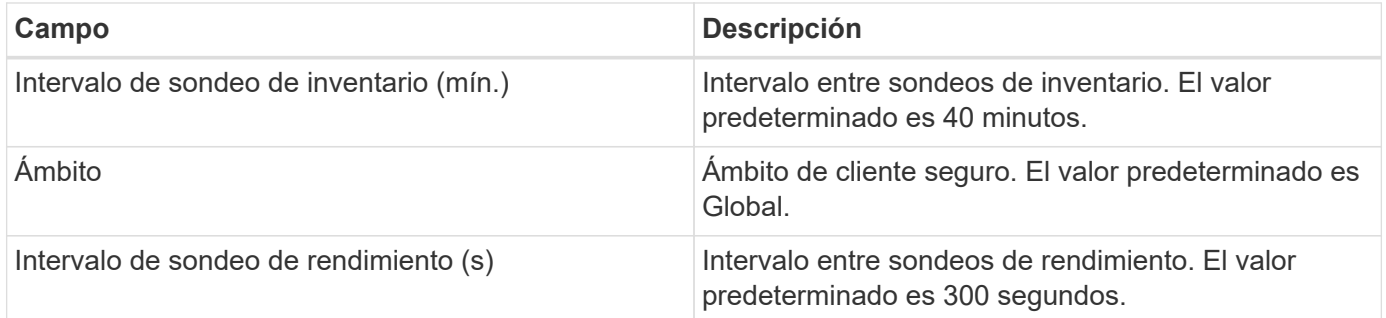

### **Resolución de problemas**

Algunas cosas para intentar si tiene problemas con este recopilador de datos:

#### **Inventario**

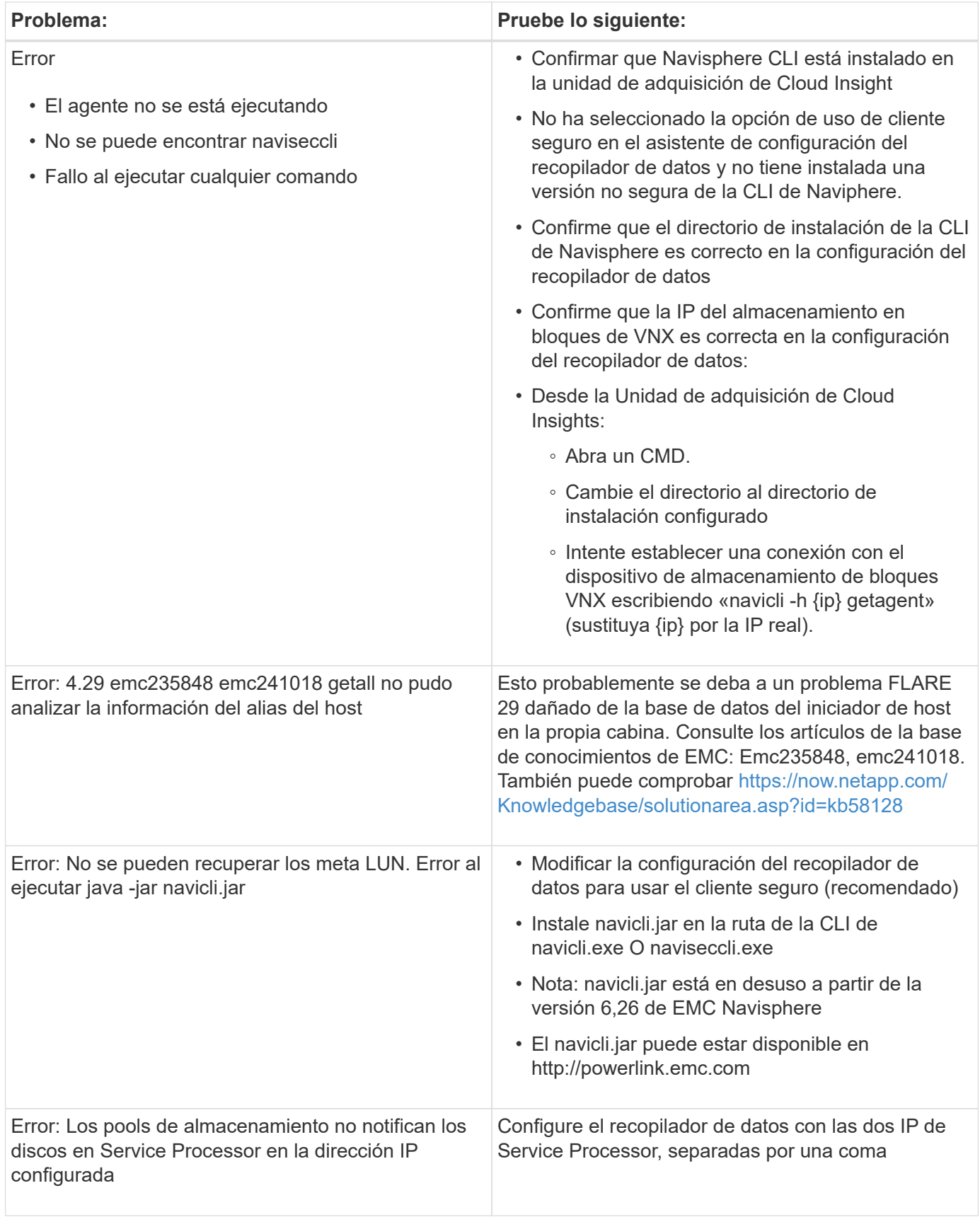

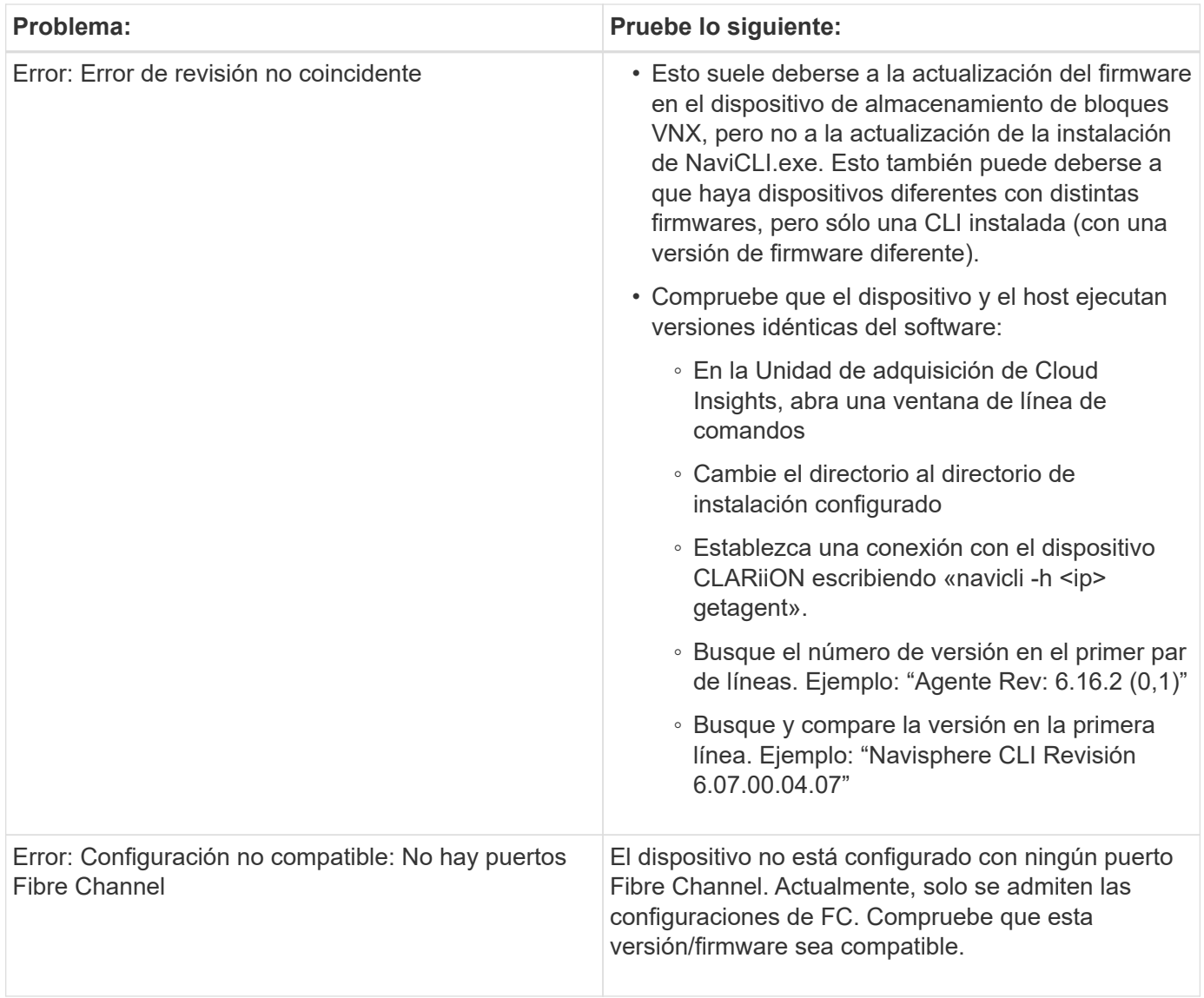

Puede encontrar información adicional en ["Soporte técnico"](https://docs.netapp.com/es-es/cloudinsights/concept_requesting_support.html) o en la ["Matriz de compatibilidad de recopilador de](https://docs.netapp.com/es-es/cloudinsights/reference_data_collector_support_matrix.html) [datos".](https://docs.netapp.com/es-es/cloudinsights/reference_data_collector_support_matrix.html)

## <span id="page-21-0"></span>**Recopilador DE datos DE DELL EMC VNX File (anteriormente Celerra Unified Storage System)**

Este recopilador de datos adquiere información de inventario de VNX File Storage System. Para la configuración, este recopilador de datos requiere la dirección IP de los procesadores de almacenamiento y un nombre de usuario y contraseña de sólo lectura.

## **Terminología**

Cloud Insights adquiere la siguiente información de inventario del recopilador de datos de VNX. Para cada tipo de activo adquirido por Cloud Insights, se muestra la terminología más común utilizada para este activo. Al ver o solucionar problemas de este recopilador de datos, tenga en cuenta la siguiente terminología:

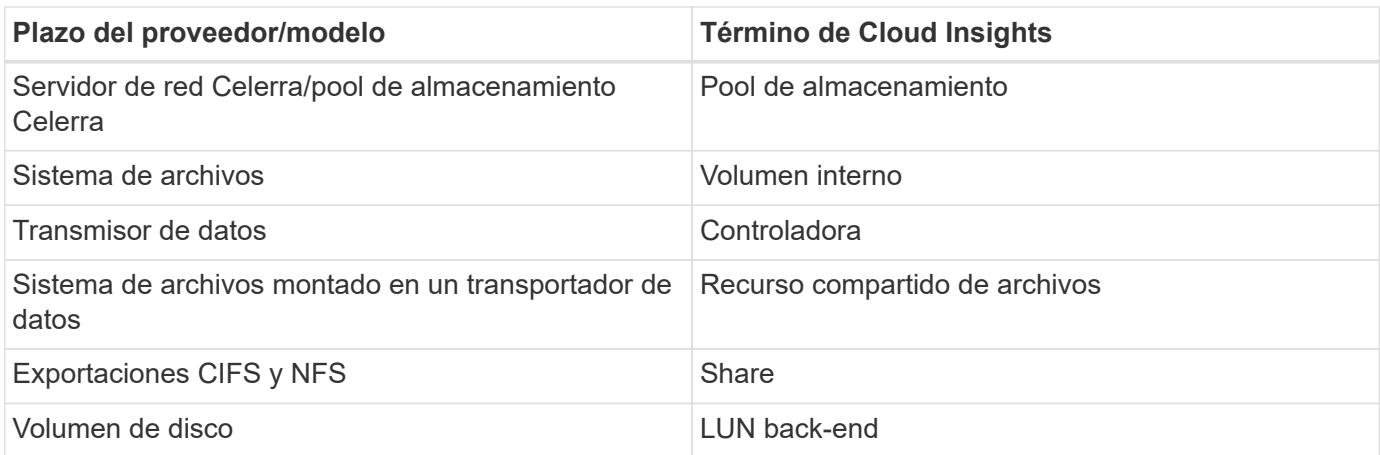

Nota: Sólo son asignaciones de terminología comunes y es posible que no representen todos los casos de este recopilador de datos.

## **Requisitos**

Necesita lo siguiente para configurar este recopilador de datos:

- La dirección IP del procesador de almacenamiento
- Nombre de usuario y contraseña de solo lectura
- Puerto SSH 22

## **Configuración**

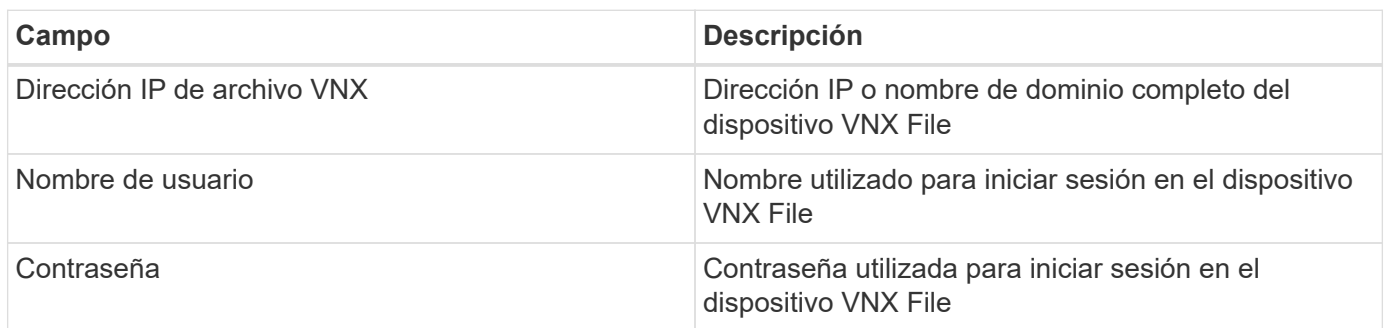

## **Configuración avanzada**

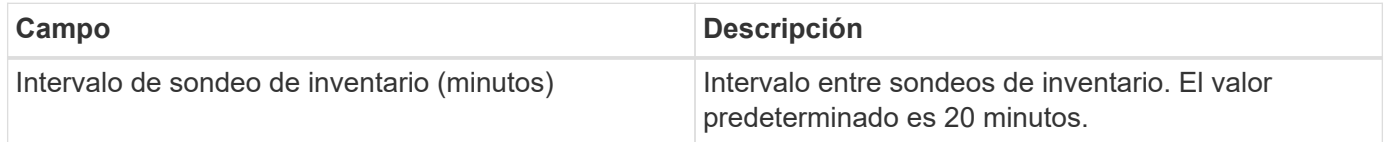

### **Resolución de problemas**

Algunas cosas para intentar si tiene problemas con este recopilador de datos:

#### **Inventario**

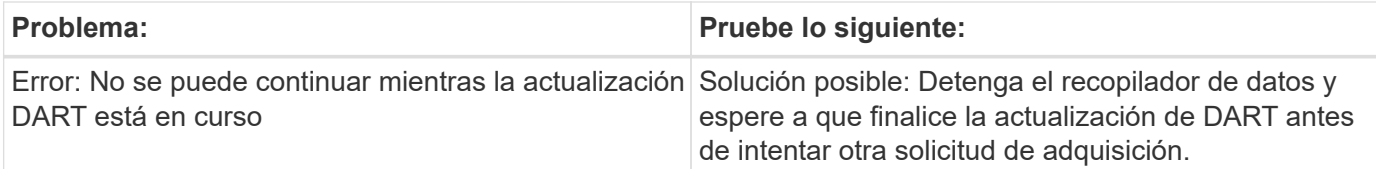

Puede encontrar información adicional en ["Soporte técnico"](https://docs.netapp.com/es-es/cloudinsights/concept_requesting_support.html) o en la ["Matriz de compatibilidad de recopilador de](https://docs.netapp.com/es-es/cloudinsights/reference_data_collector_support_matrix.html) [datos".](https://docs.netapp.com/es-es/cloudinsights/reference_data_collector_support_matrix.html)

## <span id="page-23-0"></span>**Configuración del recopilador de datos Dell EMC VNX Unified**

Para la configuración, el recopilador de datos Dell EMC VNX Unified (SSH) requiere la dirección IP de Control Station y un nombre de usuario y contraseña de sólo lectura.

## **Terminología**

Cloud Insights adquiere la siguiente información de inventario de este recopilador de datos. Para cada tipo de activo adquirido por Cloud Insights, se muestra la terminología más común utilizada para este activo. Al ver o solucionar problemas de este recopilador de datos, tenga en cuenta la siguiente terminología:

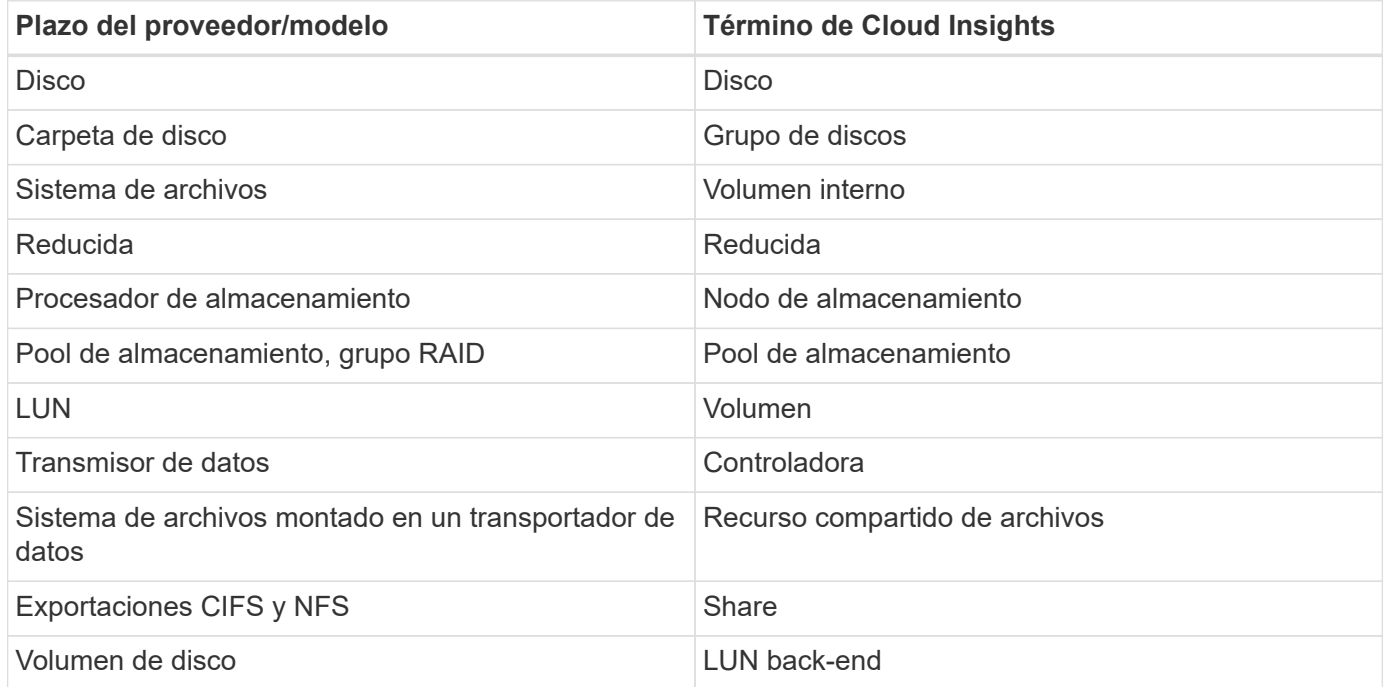

## **Requisitos**

Para configurar el recopilador de datos de VNX (SSH) es necesario:

- Dirección IP y credenciales de VNX para Celerra Control Station.
- Nombre de usuario y contraseña de solo lectura.
- El recopilador de datos puede ejecutar comandos NaviCLI/NaviSecCLI contra la matriz de back-end utilizando los cabezales NAS del sistema operativo DART

## **Configuración**

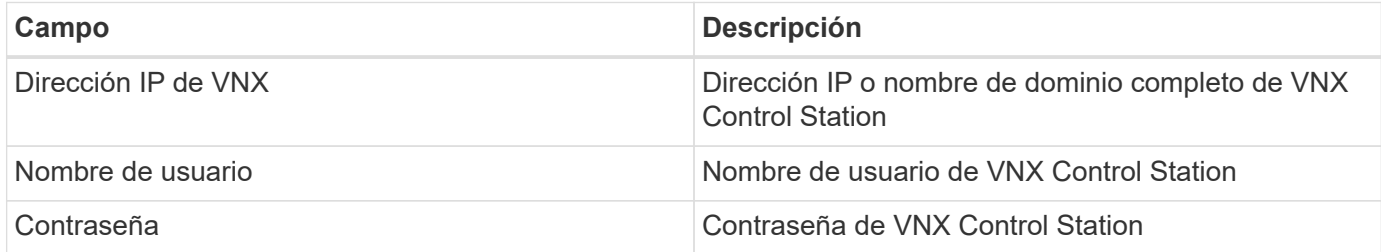

## **configuración avanzada**

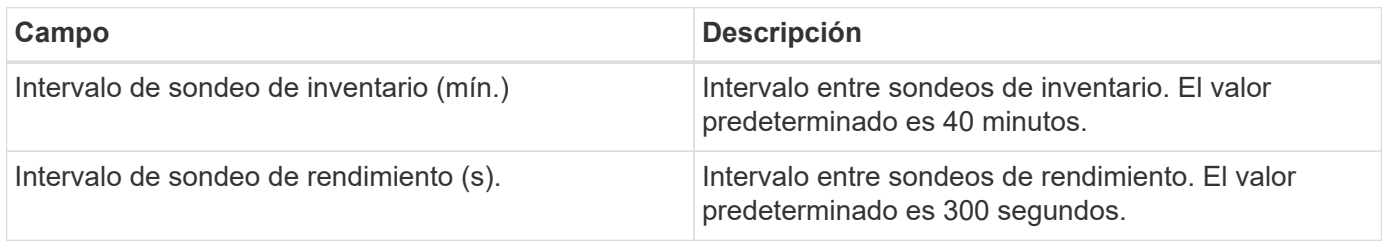

## **Resolución de problemas**

Se puede encontrar información adicional sobre este colector de datos en la ["Soporte técnico"](https://docs.netapp.com/es-es/cloudinsights/concept_requesting_support.html) o en la ["Matriz](https://docs.netapp.com/es-es/cloudinsights/reference_data_collector_support_matrix.html) [de compatibilidad de recopilador de datos"](https://docs.netapp.com/es-es/cloudinsights/reference_data_collector_support_matrix.html).

## <span id="page-24-0"></span>**Configurar el recopilador de datos de EMC VPLEX**

Este recopilador de datos adquiere datos de inventario y rendimiento de los sistemas de almacenamiento de EMC VPLEX. Para la configuración, el recopilador de datos requiere la dirección IP del servidor VPLEX y una cuenta de dominio de nivel administrativo.

> La recopilación de rendimiento de Cloud Insights de los clústeres de Vplex requiere que el servicio de archivado de rendimiento esté operativo, para llenar los archivos .CSV y registros que Cloud Insights recupera a través de copias de archivos basadas en SCP. NetApp ha observado que muchas actualizaciones de la estación de gestión/actualización del firmware Vplex dejarán esta funcionalidad en estado no operativo. Los clientes que planean dichas actualizaciones podrían preguntar de manera proactiva a Dell/EMC si su actualización planificada dejará esta funcionalidad inoperable y, si es así, ¿cómo pueden volver a habilitarla para minimizar las deficiencias en la visibilidad del rendimiento? El código de rendimiento del complejo de Cloud Insight evaluará en cada sondeo si existen todos los archivos esperados y si se están actualizando correctamente; si faltan o están obsoletos, Cloud Insights registrará los errores de recopilación del rendimiento.

## **Terminología**

Cloud Insights adquiere la siguiente información de inventario del recopilador de datos de VPLEX. Para cada tipo de activo adquirido, se muestra la terminología más común utilizada para este activo. Al ver o solucionar problemas de este recopilador de datos, tenga en cuenta la siguiente terminología:

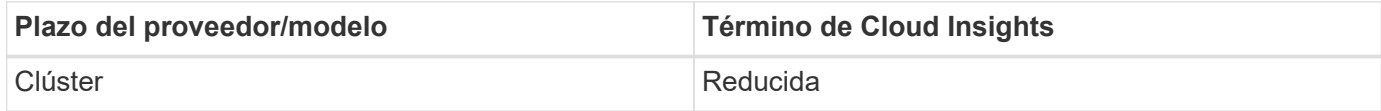

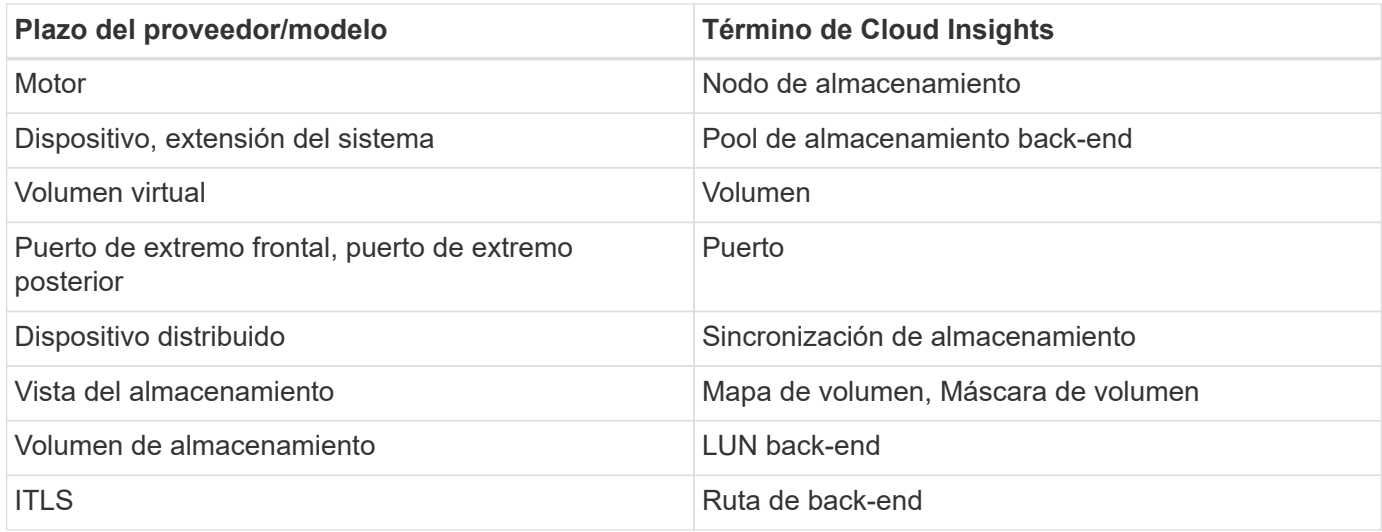

Nota: Sólo son asignaciones de terminología comunes y es posible que no representen todos los casos de este recopilador de datos.

### **Requisitos**

- Dirección IP de la Consola de gestión de VPLEX
- Cuenta de dominio de nivel administrativo para el servidor VPLEX
- Puerto 443 (HTTPS). Requiere conectividad de salida al puerto TCP 443 en la estación de administración de VPLEX.
- Para obtener rendimiento, nombre de usuario y contraseña de solo lectura para acceso a ssh/scp.
- Para el rendimiento, se necesita el puerto 22.

### **Configuración**

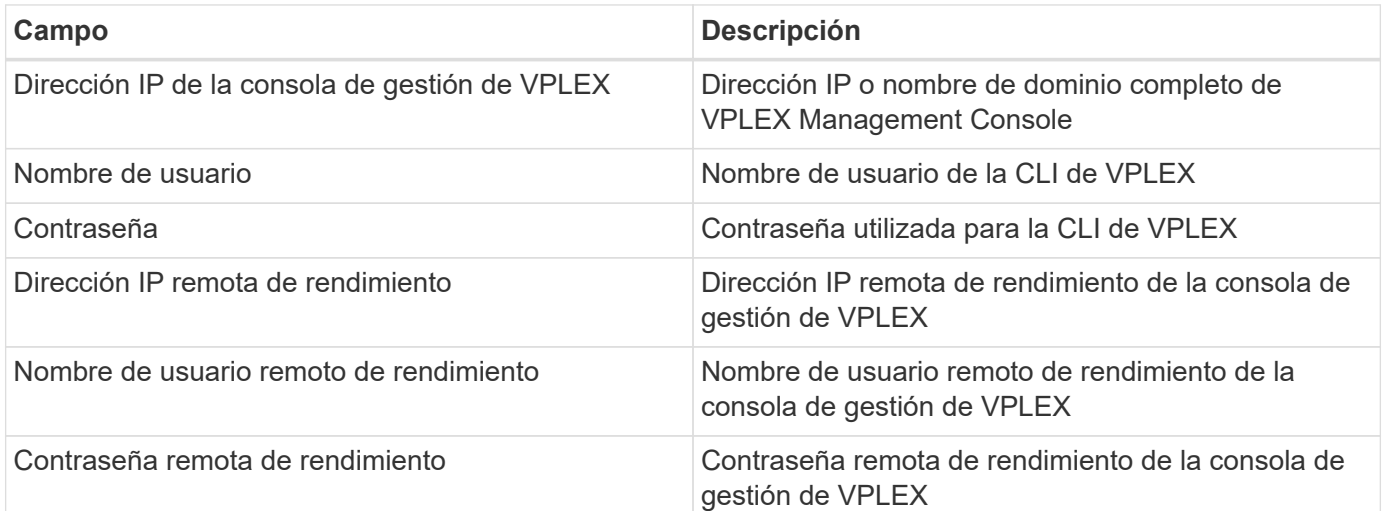

## **Configuración avanzada**

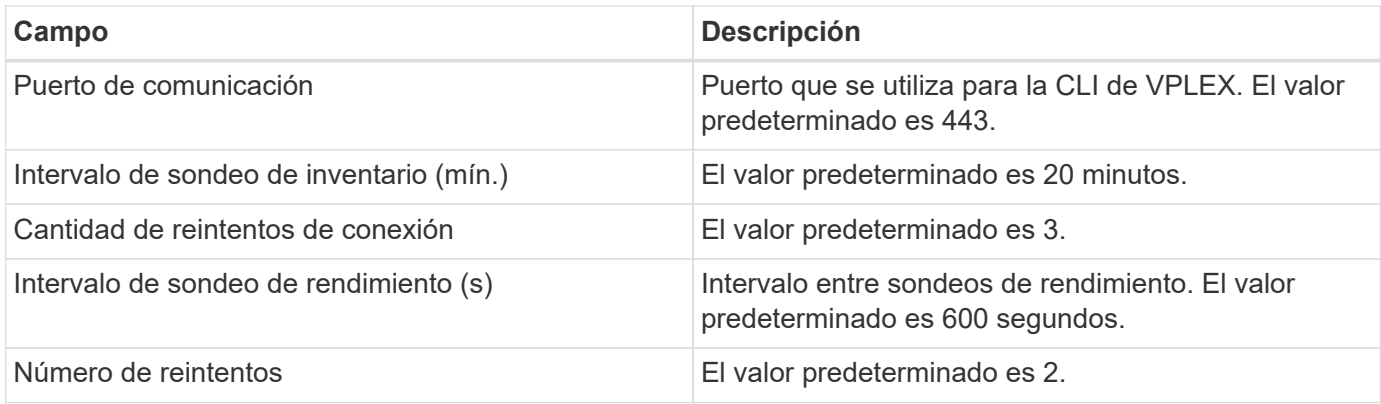

## **Resolución de problemas**

Algunas cosas para intentar si tiene problemas con este recopilador de datos:

#### **Inventario**

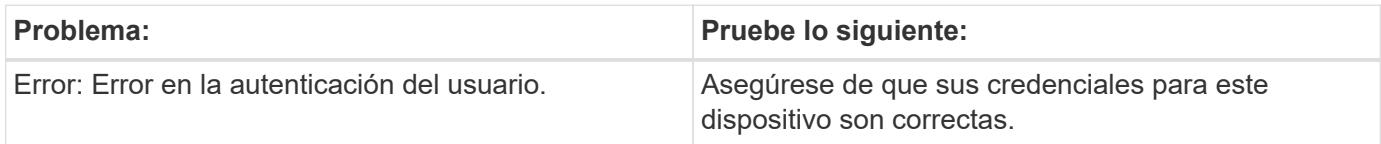

#### **Rendimiento**

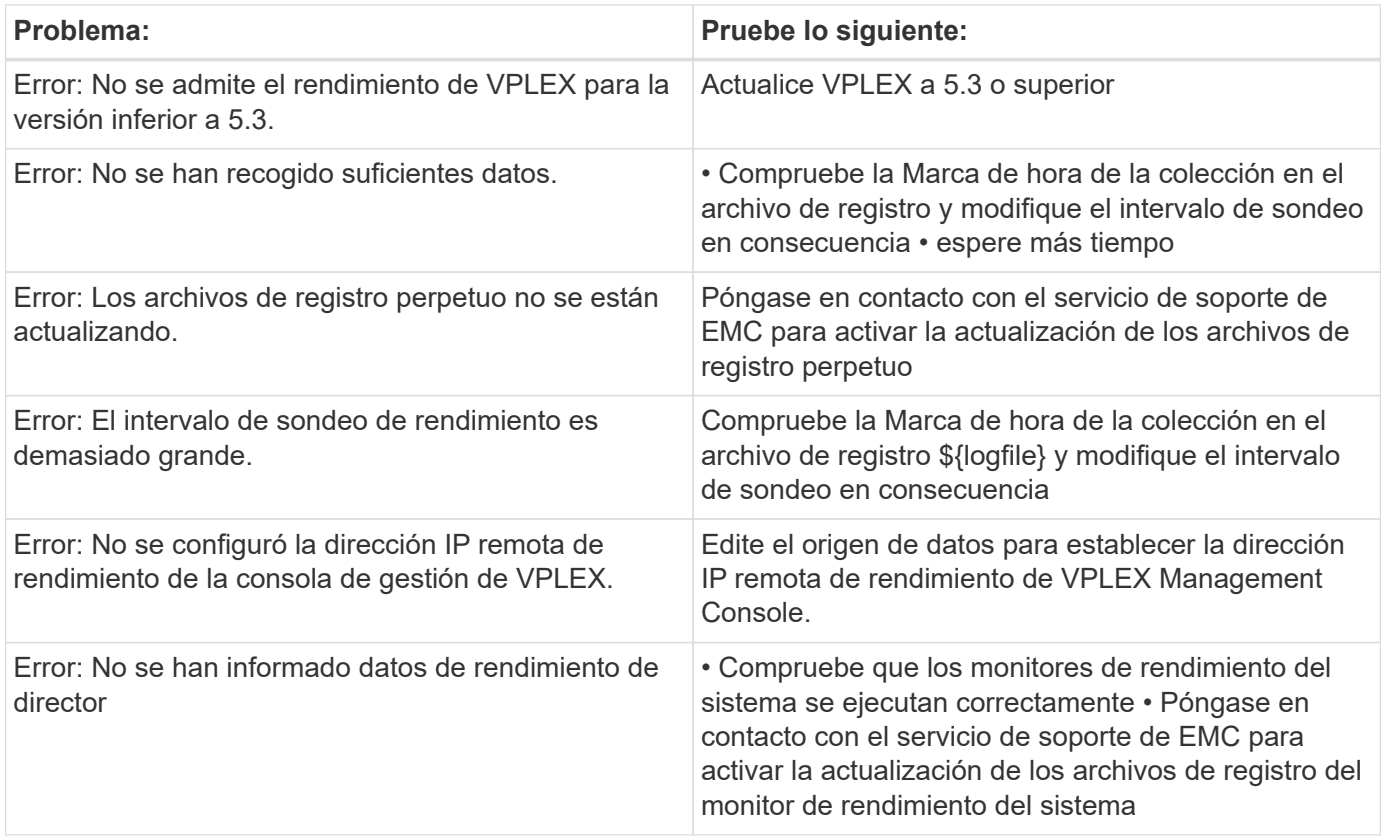

Puede encontrar información adicional en ["Soporte técnico"](https://docs.netapp.com/es-es/cloudinsights/concept_requesting_support.html) o en la ["Matriz de compatibilidad de recopilador de](https://docs.netapp.com/es-es/cloudinsights/reference_data_collector_support_matrix.html) [datos".](https://docs.netapp.com/es-es/cloudinsights/reference_data_collector_support_matrix.html)

## <span id="page-27-0"></span>**Recopilador de datos de Dell EMC XtremeIO**

El recopilador de datos de EMC XtremIO adquiere los datos de inventario y rendimiento del sistema de almacenamiento XtremIO de EMC.

## **Requisitos**

Para configurar el recopilador de datos de EMC XtremIO (HTTP), debe tener:

- La dirección del host de XtremIO Management Server (XMS)
- Una cuenta con privilegios de administrador
- Acceso al puerto 443 (HTTPS)

## **Terminología**

Cloud Insights adquiere la siguiente información de inventario del recopilador de datos de EMC XtremIO. Para cada tipo de activo adquirido por Cloud Insights, se muestra la terminología más común utilizada para este activo. Al ver o solucionar problemas de este origen de datos, tenga en cuenta la siguiente terminología:

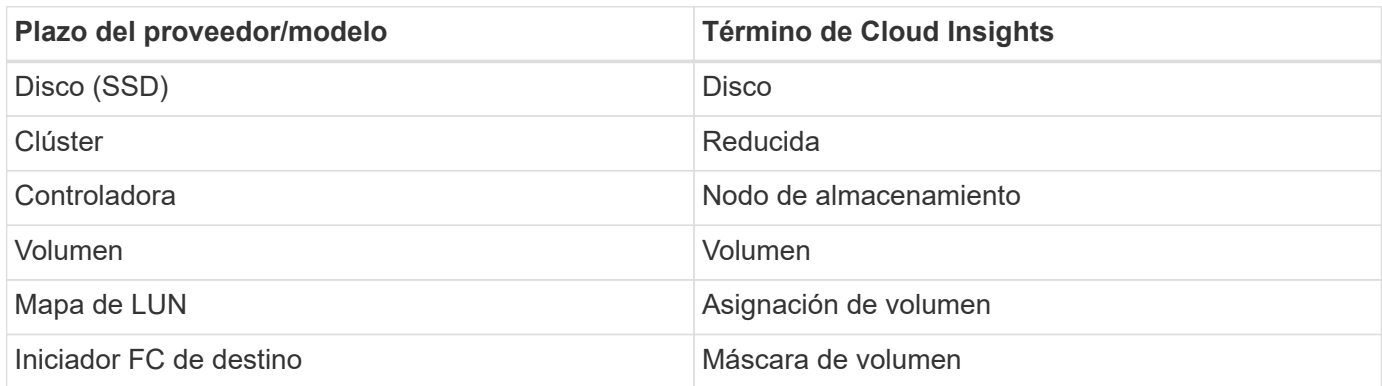

Nota: Sólo se trata de asignaciones terminológicas comunes y es posible que no representen todos los casos de este origen de datos.

## **Requisitos**

- La dirección IP del host de XtremIO Management Server (XMS)
- Nombre de usuario y contraseña de administrador para XtremIO

### **Configuración**

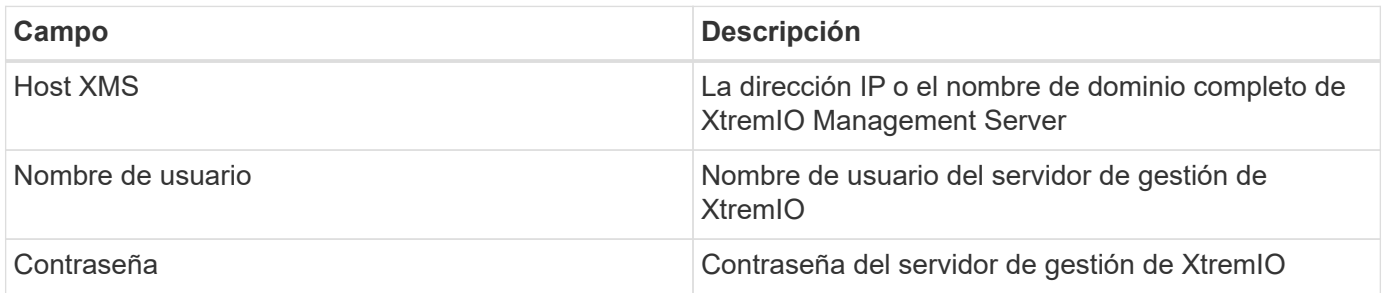

## **Configuración avanzada**

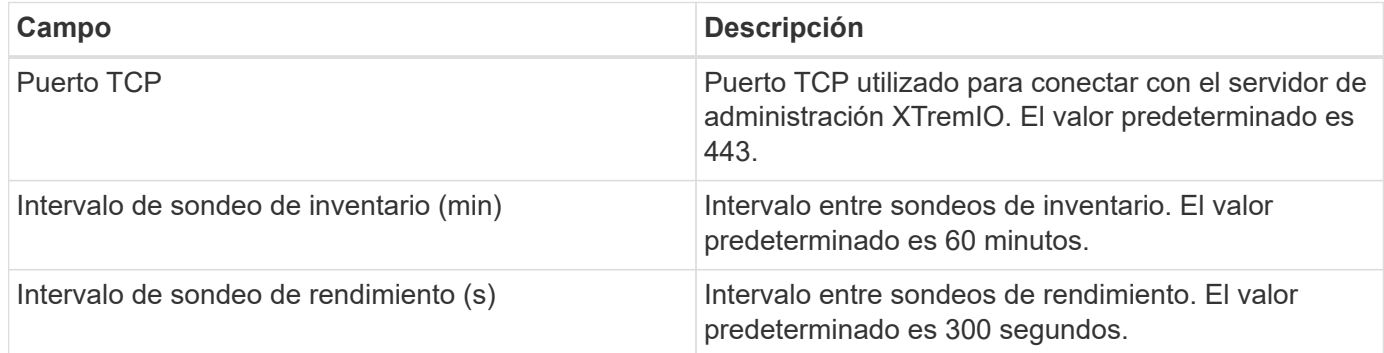

## **Resolución de problemas**

Se puede encontrar información adicional sobre este colector de datos en la ["Soporte técnico"](https://docs.netapp.com/es-es/cloudinsights/concept_requesting_support.html) o en la ["Matriz](https://docs.netapp.com/es-es/cloudinsights/reference_data_collector_support_matrix.html) [de compatibilidad de recopilador de datos"](https://docs.netapp.com/es-es/cloudinsights/reference_data_collector_support_matrix.html).

#### **Información de copyright**

Copyright © 2024 NetApp, Inc. Todos los derechos reservados. Imprimido en EE. UU. No se puede reproducir este documento protegido por copyright ni parte del mismo de ninguna forma ni por ningún medio (gráfico, electrónico o mecánico, incluidas fotocopias, grabaciones o almacenamiento en un sistema de recuperación electrónico) sin la autorización previa y por escrito del propietario del copyright.

El software derivado del material de NetApp con copyright está sujeto a la siguiente licencia y exención de responsabilidad:

ESTE SOFTWARE LO PROPORCIONA NETAPP «TAL CUAL» Y SIN NINGUNA GARANTÍA EXPRESA O IMPLÍCITA, INCLUYENDO, SIN LIMITAR, LAS GARANTÍAS IMPLÍCITAS DE COMERCIALIZACIÓN O IDONEIDAD PARA UN FIN CONCRETO, CUYA RESPONSABILIDAD QUEDA EXIMIDA POR EL PRESENTE DOCUMENTO. EN NINGÚN CASO NETAPP SERÁ RESPONSABLE DE NINGÚN DAÑO DIRECTO, INDIRECTO, ESPECIAL, EJEMPLAR O RESULTANTE (INCLUYENDO, ENTRE OTROS, LA OBTENCIÓN DE BIENES O SERVICIOS SUSTITUTIVOS, PÉRDIDA DE USO, DE DATOS O DE BENEFICIOS, O INTERRUPCIÓN DE LA ACTIVIDAD EMPRESARIAL) CUALQUIERA SEA EL MODO EN EL QUE SE PRODUJERON Y LA TEORÍA DE RESPONSABILIDAD QUE SE APLIQUE, YA SEA EN CONTRATO, RESPONSABILIDAD OBJETIVA O AGRAVIO (INCLUIDA LA NEGLIGENCIA U OTRO TIPO), QUE SURJAN DE ALGÚN MODO DEL USO DE ESTE SOFTWARE, INCLUSO SI HUBIEREN SIDO ADVERTIDOS DE LA POSIBILIDAD DE TALES DAÑOS.

NetApp se reserva el derecho de modificar cualquiera de los productos aquí descritos en cualquier momento y sin aviso previo. NetApp no asume ningún tipo de responsabilidad que surja del uso de los productos aquí descritos, excepto aquello expresamente acordado por escrito por parte de NetApp. El uso o adquisición de este producto no lleva implícita ninguna licencia con derechos de patente, de marcas comerciales o cualquier otro derecho de propiedad intelectual de NetApp.

Es posible que el producto que se describe en este manual esté protegido por una o más patentes de EE. UU., patentes extranjeras o solicitudes pendientes.

LEYENDA DE DERECHOS LIMITADOS: el uso, la copia o la divulgación por parte del gobierno están sujetos a las restricciones establecidas en el subpárrafo (b)(3) de los derechos de datos técnicos y productos no comerciales de DFARS 252.227-7013 (FEB de 2014) y FAR 52.227-19 (DIC de 2007).

Los datos aquí contenidos pertenecen a un producto comercial o servicio comercial (como se define en FAR 2.101) y son propiedad de NetApp, Inc. Todos los datos técnicos y el software informático de NetApp que se proporcionan en este Acuerdo tienen una naturaleza comercial y se han desarrollado exclusivamente con fondos privados. El Gobierno de EE. UU. tiene una licencia limitada, irrevocable, no exclusiva, no transferible, no sublicenciable y de alcance mundial para utilizar los Datos en relación con el contrato del Gobierno de los Estados Unidos bajo el cual se proporcionaron los Datos. Excepto que aquí se disponga lo contrario, los Datos no se pueden utilizar, desvelar, reproducir, modificar, interpretar o mostrar sin la previa aprobación por escrito de NetApp, Inc. Los derechos de licencia del Gobierno de los Estados Unidos de América y su Departamento de Defensa se limitan a los derechos identificados en la cláusula 252.227-7015(b) de la sección DFARS (FEB de 2014).

#### **Información de la marca comercial**

NETAPP, el logotipo de NETAPP y las marcas que constan en <http://www.netapp.com/TM>son marcas comerciales de NetApp, Inc. El resto de nombres de empresa y de producto pueden ser marcas comerciales de sus respectivos propietarios.